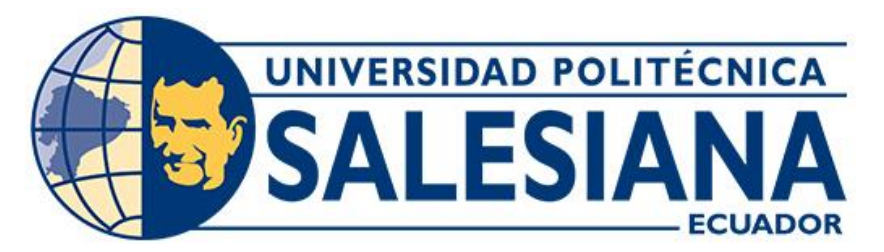

# **UNIVERSIDAD POLITÉCNICA SALESIANA SEDE CUENCA CARRERA DE INGENIERÍA AUTOMOTRIZ**

# OBTENCIÓN DE UN CICLO DE CONDUCCIÓN REPRESENTATIVO DEL CANTÓN CUENCA BASADO EN LA RECOLECCIÓN DE DATOS DE VEHÍCULOS CATEGORÍA M1 QUE CIRCULAN DE MANERA ALEATORIA

Trabajo de titulación previo a la obtención del título de Ingeniero Automotriz

AUTORES: WILLIAM MATEO LUCERO DURÁN ALEJANDRO SEBASTIÁN VINTIMILLA LEÓN TUTOR: ING. NÉSTOR DIEGO RIVERA CAMPOVERDE, MSc.

> Cuenca - Ecuador 2024

# **CERTIFICADO DE RESPONSABILIDAD Y AUTORÍA DEL TRABAJO DE TITULACIÓN**

Nosotros, William Mateo Lucero Durán con documento de identificación N° 0350081972 y Alejandro Sebastián Vintimilla León con documento de identificación N° 0106587181; manifestamos que:

Somos los autores y responsables del presente trabajo; y, autorizamos a que sin fines de lucro la Universidad Politécnica Salesiana pueda usar, difundir, reproducir o publicar de manera total o parcial el presente trabajo de titulación.

Cuenca, 23 de enero del 2024

Atentamente,

William Mateo Lucero Durán Alejandro Sebastián Vintimilla León 0350081972 0106587181

# **CERTIFICADO DE CESIÓN DE DERECHOS DE AUTOR DEL TRABAJO DE TITULACIÓN A LA UNIVERSIDAD POLITÉCNICA SALESIANA**

Nosotros, William Mateo Lucero Durán con documento de identificación N° 0350081972 y Alejandro Sebastián Vintimilla León con documento de identificación N° 0106587181, expresamos nuestra voluntad y por medio del presente documento cedemos a la Universidad Politécnica Salesiana la titularidad sobre los derechos patrimoniales en virtud de que somos autores del Proyecto técnico: "Obtención de un ciclo de conducción representativo del cantón Cuenca basado en la recolección de datos de vehículos categoría M1 que circulan de manera aleatoria", el cual ha sido desarrollado para optar por el título de: Ingeniero Automotriz, en la Universidad Politécnica Salesiana, quedando la Universidad facultada para ejercer plenamente los derechos cedidos anteriormente.

En concordancia con lo manifestado, suscribimos este documento en el momento que hacemos la entrega del trabajo final en formato digital a la Biblioteca de la Universidad Politécnica Salesiana.

Cuenca, 23 de enero del 2024

Atentamente,

William Mateo Lucero Durán Alejandro Sebastián Vintimilla León 0350081972 0106587181

# **CERTIFICADO DE DIRECCIÓN DEL TRABAJO DE TITULACIÓN**

Yo, Néstor Diego Rivera Campoverde con documento de identificación N° 0103898995, docente de la Universidad Politécnica Salesiana, declaro que bajo mi tutoría fue desarrollado el trabajo de titulación: OBTENCIÓN DE UN CICLO DE CONDUCCIÓN REPRESENTATIVO DEL CANTÓN CUENCA BASADO EN LA RECOLECCIÓN DE DATOS DE VEHÍCULOS CATEGORÍA M1 QUE CIRCULAN DE MANERA ALEATORIA, realizado por William Mateo Lucero Durán con documento de identificación N° 0350081972 y por Alejandro Sebastián Vintimilla León con documento de identificación N° 0106587181, obteniendo como resultado final el trabajo de titulación bajo la opción Proyecto técnico que cumple con todos los requisitos determinados por la Universidad Politécnica Salesiana.

Cuenca, 23 de enero del 2024

Atentamente,

Ing. Néstor Diego Rivera Campoverde, MSc. 0103898995

## **DEDICATORIA**

*Este proyecto es dedicado a mi papá William Lucero quien ha sido pilar fundamental en mi progreso académico, por ser mi inspiración constante para salir adelante manteniendo siempre la humildad.*

*A mi mamá Marisol Durán quien me ha brindado siempre un apoyo y amor incondicional, por ser mi motivo de superación tomando siempre su ejemplo de lucha perseverante para lograr lo que me proponga.*

*A mi hermano mayor Adrián, quien ha sabido ayudarme en el transcurso de mi formación académica, por ser un consejero y guía en este proceso.*

*Finalmente, a mis hermanos menores Camilo y Juan, por confiar en mí y alentarme a cumplir mis metas.* 

# *William Mateo Lucero Durán*

## **DEDICATORIA**

*Este proyecto es dedicado para mis padres Pablo y Sonia, quienes siempre me estuvieron apoyando y me dieron aliento para culminar mis estudios. A mi tía Liz por hacer que este logro sea posible.*

*A mi hermano quien a pesar de todo siempre está para darme su apoyo, a mi sobrin@ quien está por llegar y alegrarnos a todos.*

*Finalmente dedico este proyecto a mi persona, quien a pesar de todas las circunstancias vividas pude sacar adelante este proyecto, porque con dedicación y esfuerzo todo se logra y me agradezco por buscar ser una mejor versión.*

## *Alejandro Sebastián Vintimilla León*

#### **AGRADECIMIENTO**

*Primeramente, agradecer a Dios quien me ha dado fortaleza para seguir adelante a pesar de las adversidades presentadas.*

*A mis padres quienes han luchado incansablemente para que pueda concluir con mis estudios, que a pesar de los momentos difíciles han estado siempre presentes apoyándome de la mejor manera.*

*A mi compañero de tesis Sebastián Vintimilla quien ha sido un gran amigo durante este proceso, dando siempre su mejor esfuerzo para lograr este objetivo en común.*

*Al Ing. Néstor Rivera quien además de ser mi tutor de titulación, ha sido un compañero y apoyo permanente en la elaboración de este proyecto con sus enseñanzas y paciencia.*

# *William Mateo Lucero Durán*

#### **AGRADECIMIENTO**

*Agradezco a mi padres y hermanos quienes siempre están ahí para alegrarme y para darme fuerzas para continuar.*

*A mi novia y a toda su familia por darme siempre apoyo incondicional e impulsarme a ser mejor, a mi prima Camila y Anthony quienes me demostraron que todo esfuerzo tiene su recompensa*

*A mi compañero de tesis Mateo Lucero quien siempre estuvo apoyándome desde un inicio y siempre me dio su amistad.*

*A mis amigos de trabajo quienes ante cualquier problema estuvieron ahí apoyándome y ayudándome.*

*A mi tutor Ing. Néstor Rivera quien con paciencia nos ayudó a sacar este proyecto, su generosidad al compartir su conocimiento se logró la meta.*

#### *Alejandro Sebastián Vintimilla León*

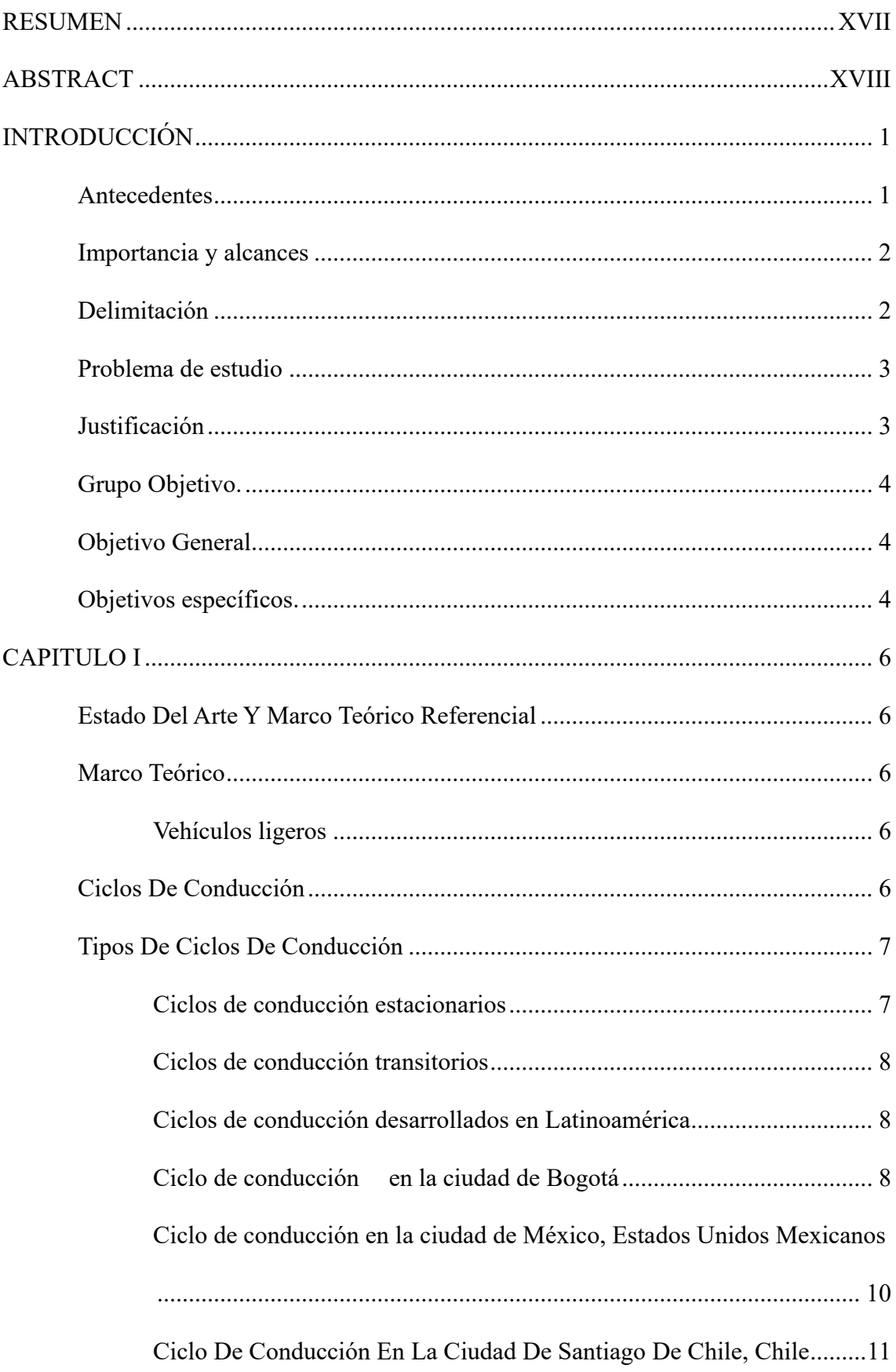

# Índice general

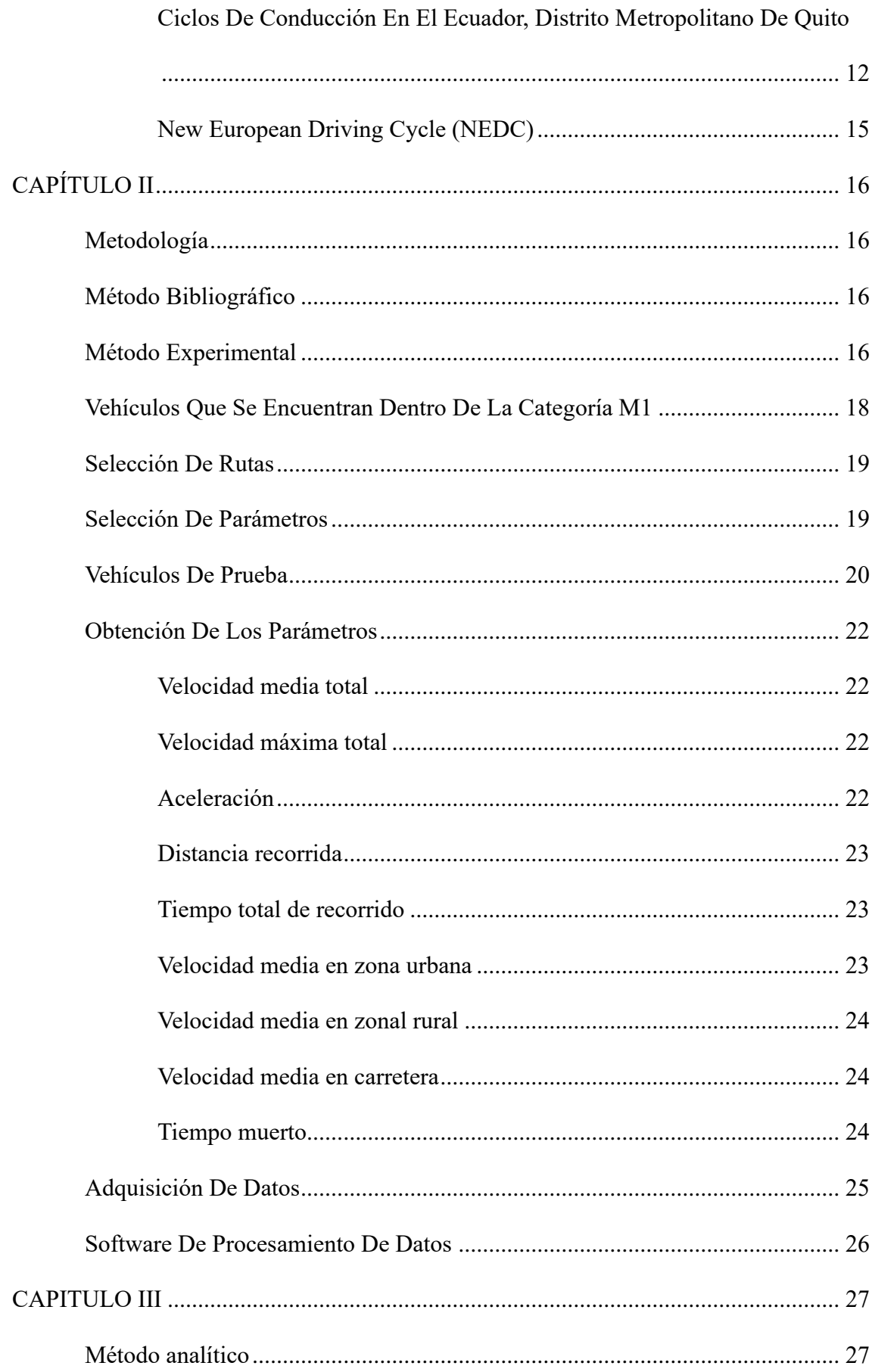

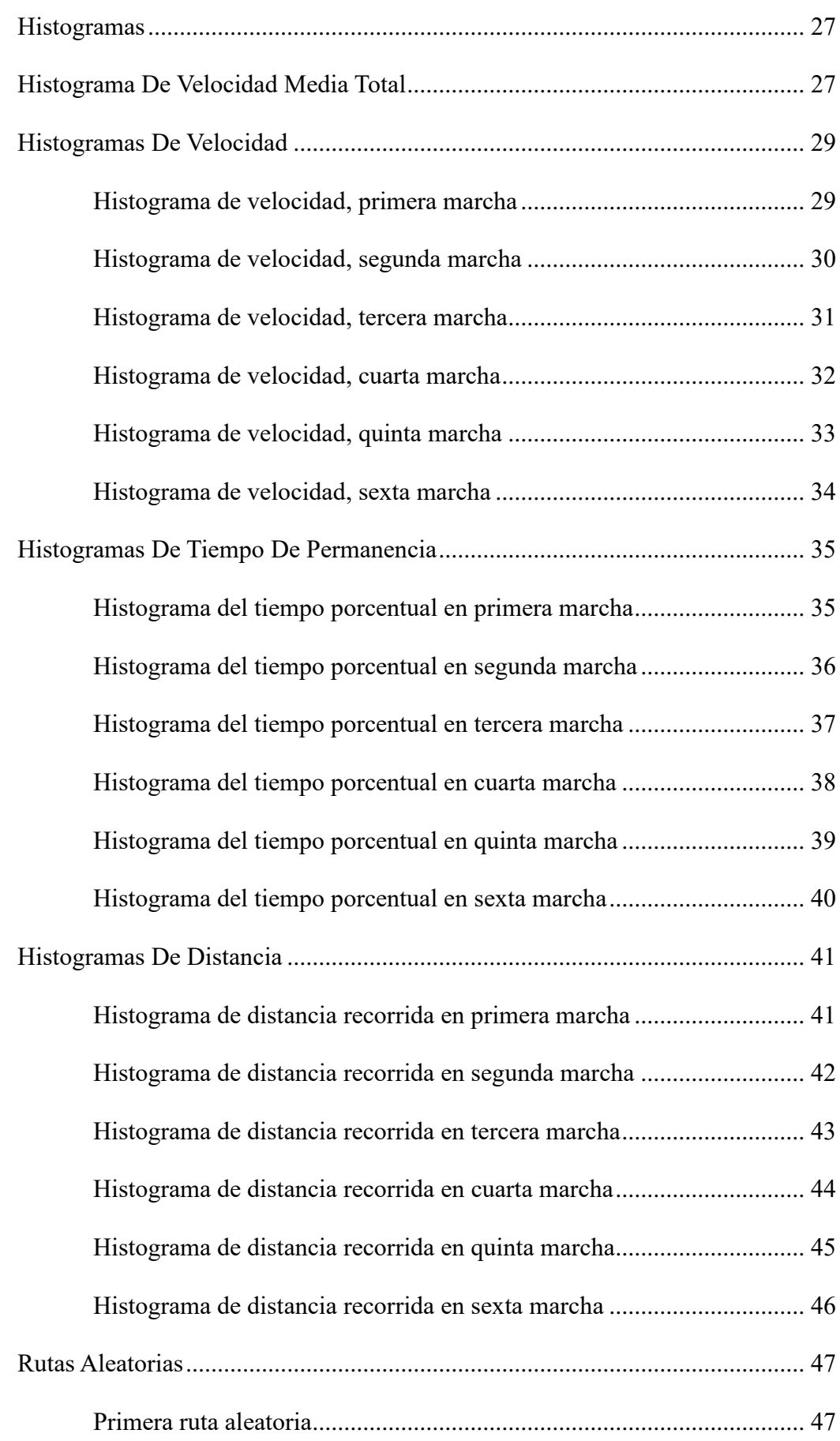

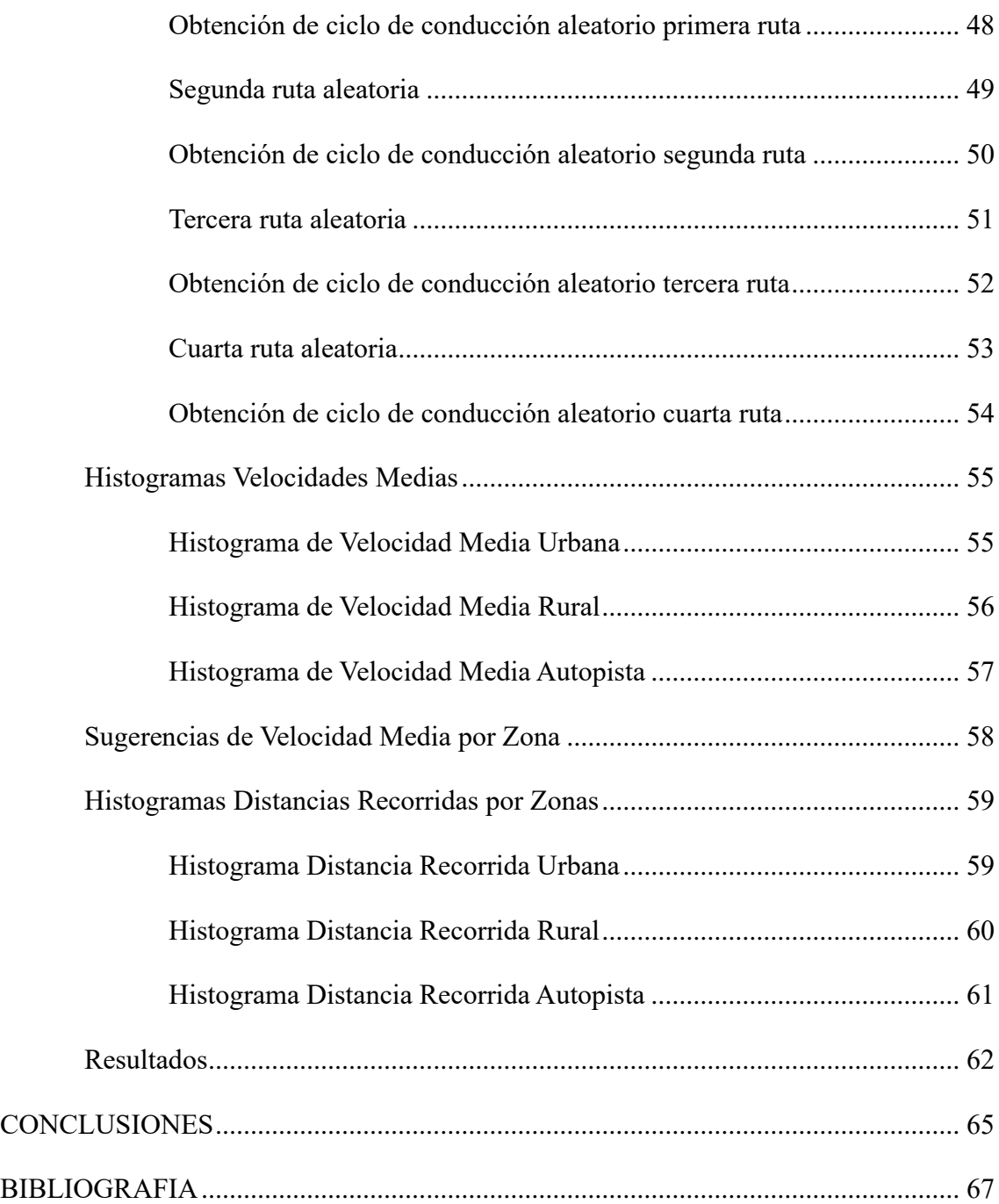

# **Índice de figuras.**

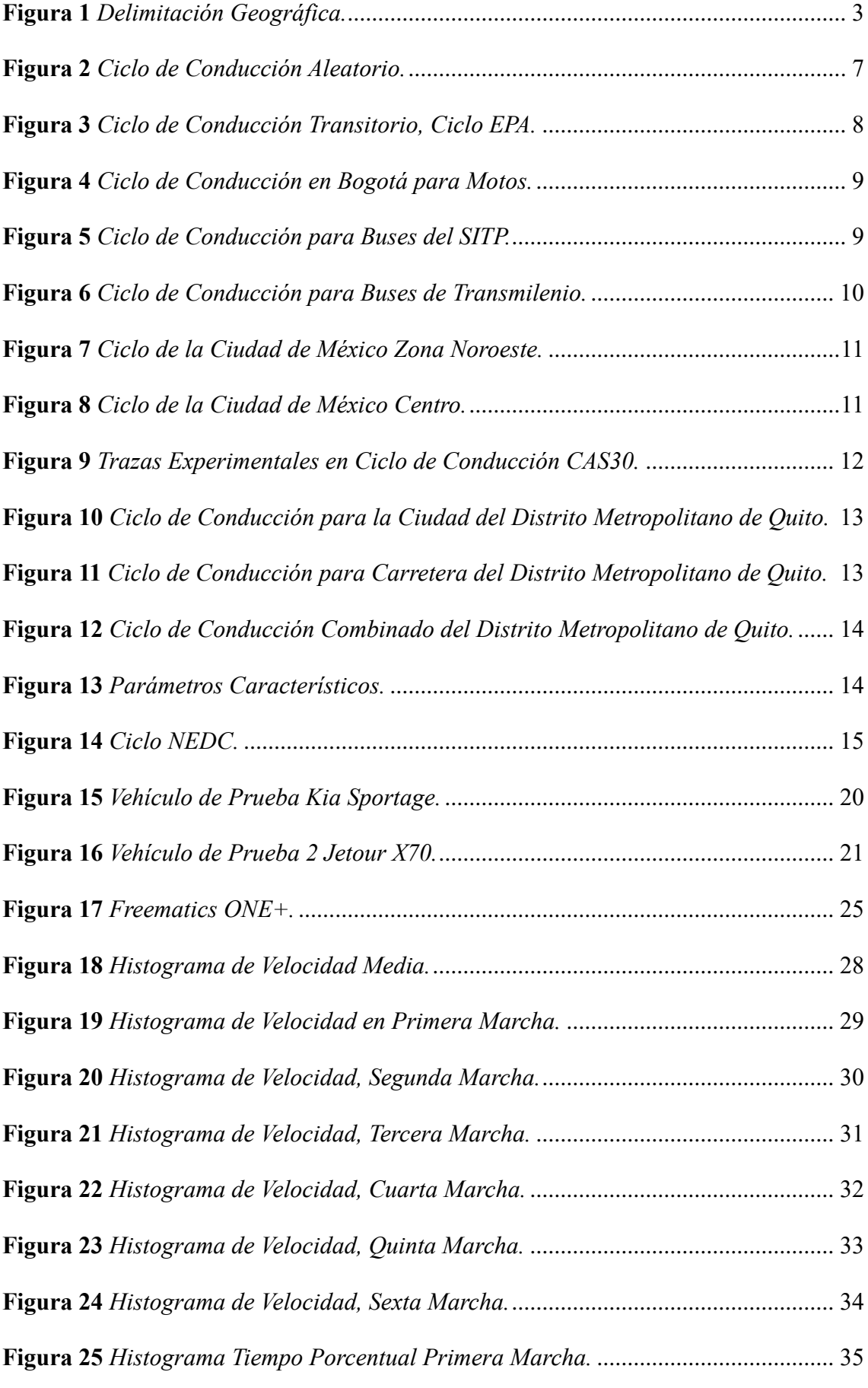

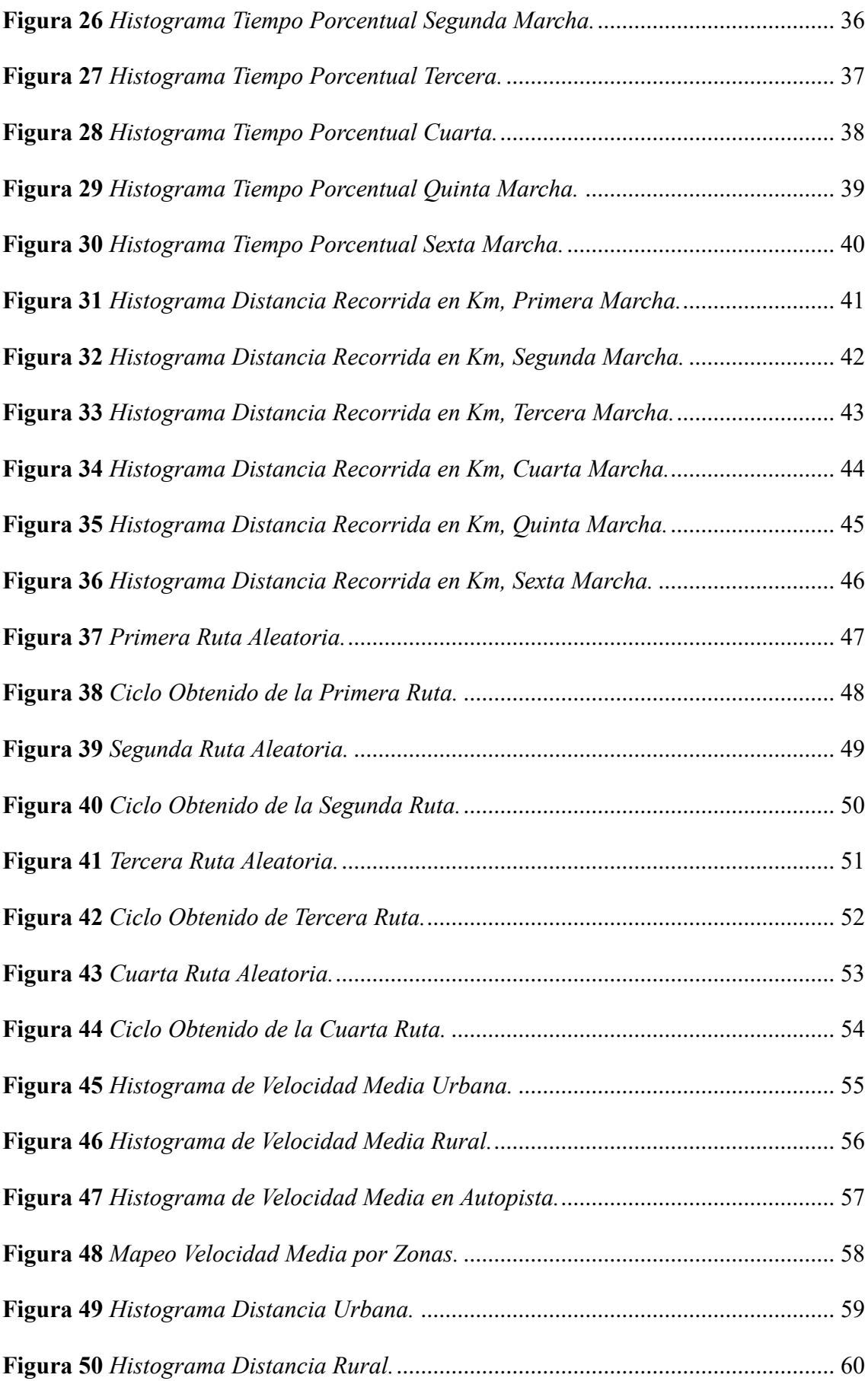

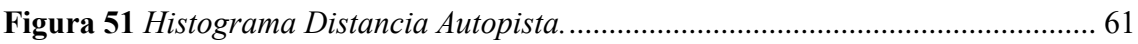

# **Índice de tablas**

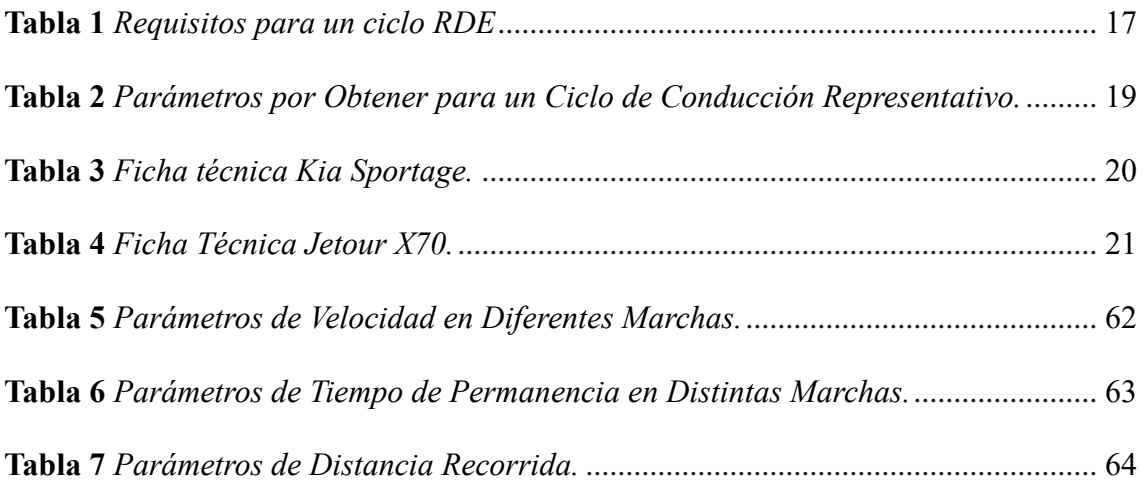

#### **RESUMEN**

<span id="page-16-0"></span>En el presente proyecto se determinará un ciclo de conducción representativo para el cantón Cuenca, mediante la recolección de datos obtenidos de diversos vehículos particulares categoría M1 que circularon de manera aleatoria. Para la obtención de estos datos se hizo uso de un Freematics, el cual es un hardware y software de telemetría y monitorización de vehículos en tiempo real, esto nos permitirá la recolección y visualización de los datos de los automotores utilizados.

Como primer paso se realizó una investigación y revisión del estado del arte sobre el tema a realizar, recolectando información suficiente y necesaria para el desarrollo del proyecto. Considerando los diversos ciclos de conducción existentes a nivel mundial, destacando los más conocidos como el FTP-75, HWFET, NEDC, etc. También haciendo mención a ciclos de conducción desarrollados en Latinoamérica y en el Ecuador, como es el ciclo de conducción desarrollado en el distrito metropolitano de Quito.

Posteriormente se aplicó el método experimental para llevar a cabo la obtención de las muestras, se indicaron los parámetros principales de cada vehículo utilizado como su potencia, torque y cilindrada. Consecuentemente se definieron las rutas de circulación de los vehículos, las cuales contienen zonas urbanas, rurales y zonas de carretera o autopista.

Por último, se procesaron las muestras mediante la utilización del software de ingeniería MATLAB, obteniendo histogramas del uso de cada marcha, distancias recorridas, velocidades promedio y el mapeo de las rutas realizadas, lo cual permitió un análisis exhaustivo para la determinación de los ciclos de conducción.

*Palabras Claves: Ciclo de conducción, Freematics, Matlab, Rutas, Zonas, Muestras.*

#### **ABSTRACT**

<span id="page-17-0"></span>This project will determine a representative driving cycle for the Basin canton, through the collection of data obtained from various category M1 private vehicles that circulated randomly. To obtain this data we made use of a Freematics, which is hardware and software for telemetry and vehicle monitoring in real time, this will allow us to collect and visualize the data of the vehicles used.

As a first step, an investigation and review of the state of the art on the subject to be carried out was carried out, collecting sufficient and necessary information for the development of the project. Considering the various driving cycles existing worldwide, highlighting the best-known ones such as FTP-75, HWFET, NEDC, etc. Also mentioning driving cycles developed in South America and Ecuador, such as the driving cycle developed in the metropolitan district of Quito.

Subsequently, the experimental method was applied to obtain the samples, the main parameters of each vehicle used were indicated, such as its power, torque and displacement. Consequently, vehicle circulation routes were defined, which include urban and rural areas, and road or highway areas.

Finally, the samples were processed using the MATLAB engineering software, obtaining histograms of the use of each gear, distances traveled, average speeds and the mapping of the routes taken, which allowed an exhaustive analysis for the determination of the driving cycles.

*Keywords: Driving cycle, Freematics, Matlab, Routes, Areas, Samp*

#### **INTRODUCCIÓN**

<span id="page-18-0"></span>Un ciclo de conducción engloba la repetición de patrones y fases del funcionamiento de un vehículo dentro de una determinada ruta. Utilizado para determinar el comportamiento típico dentro de zonas o localidades específicas, para esto se consideran diversos factores como el flujo vehicular, distancias recorridas, tipo de carretera, etc.

Para la obtención de un ciclo de conducción es fundamental analizar y observar el comportamiento repetitivo que se produce dentro de las rutas antes mencionadas, se recolectan las muestras de parámetros fundamentales como son velocidades medias, distancia recorrida, porcentaje de uso de cada marcha, tiempos muertos, etc.

Es fundamental hacer múltiples pruebas para determinar los patrones generados, esto determinará el comportamiento tanto de usuarios como el de los vehículos, posteriormente los datos serán procesados mediante cualquier software de ingeniería para obtener una media de los parámetros más importantes, lo cuales serán vitales para la obtención del ciclo representativo dentro de un determinado sector.

#### <span id="page-18-1"></span>**Antecedentes**

Según (Cordero Moreno, 2017) es de suma importancia tanto para la Universidad Politécnica Salesiana como para la ciudad de Cuenca, entender y conocer los ciclos de conducción de los automóviles en las diferentes zonas: urbana, rural y autopista. De esta manera el estudio va enfocado para la obtención de un ciclo de conducción de manera aleatoria, La identificación de un ciclo de conducción representativo resulta fundamental para entender los diferentes parámetros: velocidad mínima, distancia recorrida, tiempo porcentual.

En Ecuador, las instituciones responsables de emplear ciclos de conducción para la homologación de vehículos son la Agencia Nacional de Tránsito (ANT) y el Servicio Ecuatoriano de Normalización (INEN) (Astudillo, 2016). En consecuencia, mediante la implementación de regulaciones y estándares, se establece el uso de ciclos de conducción internacionales para la normalización y homologación de los vehículos destinados al transporte de personas. La ausencia de un registro local de la actividad de conducción de vehículos implica la necesidad de recurrir a ciclos extranjeros para estos fines (Cordero Moreno, 2017).

#### <span id="page-19-0"></span>**Importancia y alcances**

El propósito de este proyecto es favorecer a la Carrera de Ingeniería Automotriz de la Universidad Politécnica Salesiana mediante la mejora de sus métodos de investigación.

Durante los días hábiles, se observa un aumento significativo en el flujo de vehículos privados transitando por las vías del centro histórico, especialmente durante los horarios de entrada y salida de trabajo, así como de instituciones educativas. Esta congestión se intensifica al mediodía debido a que el horario de almuerzo coincide con la salida de escuelas y colegios, lo que provoca una gran afluencia de personas deseando llegar a sus destinos (Públicos, 2015)

### <span id="page-19-1"></span>**Delimitación**

La investigación planificada se llevará a cabo de manera aleatoria, dentro de la ciudad de cuenca que cuenta con una altitud de 2560 m.s.n.m.

Se tomará en cuenta los puntos de la ciudad que presenten mayor congestionamiento, también se recorrerá las vías periféricas de la ciudad de tal modo que sean rutas aleatorias.

<span id="page-20-2"></span>*Delimitación Geográfica.*

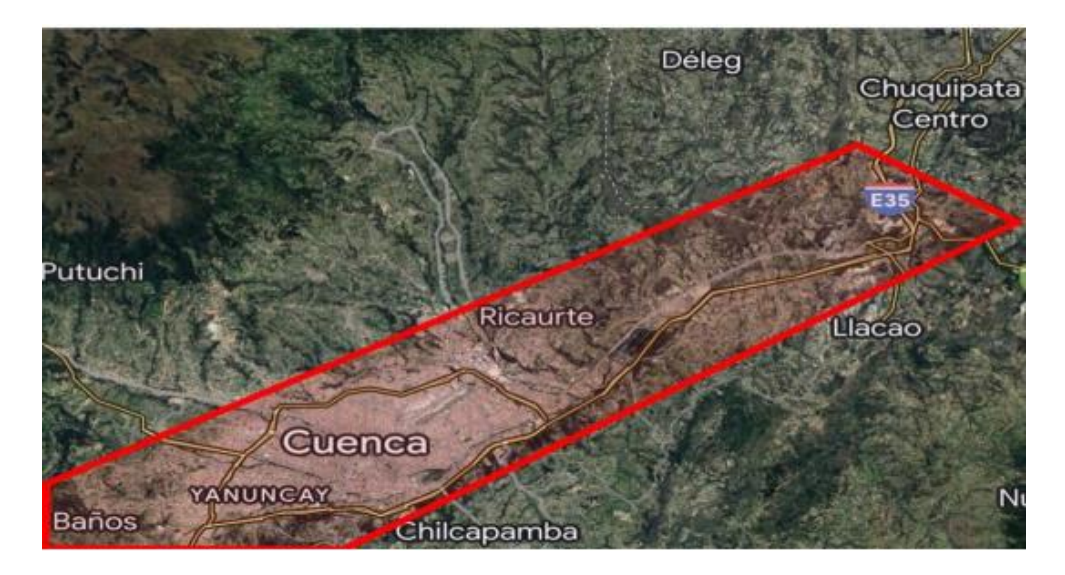

*Nota.* Se muestra en el gráfico la delimitación en la que se hace los recorridos de las rutas aleatorias. Tomado por (Jiménez, Cárdenas, 2023).

## <span id="page-20-0"></span>**Problema de estudio**

Según (Rómulo, 2016) actualmente no se han registrado estudios sobre determinación de ciclos de conducción en el Ecuador. El análisis de los diferentes ciclos, que se han obtenido en otras localidades, describe procesos y parámetros de análisis comunes en la determinación de ciclos.

La ausencia de información precisa dificulta la toma de decisiones informadas en relación con la planificación urbana, la gestión del tráfico y la adopción de tecnologías y políticas orientadas a mejorar la movilidad y reducir el impacto ambiental.

#### <span id="page-20-1"></span>**Justificación**

La obtención de un ciclo de conducción representativo permitirá evaluar y optimizar diversos aspectos como son: factores reales de consumo y emisión, estrategias de conducción, normativas ambientales, planificación de movilidad urbana y seguridad vial.

En base a esto, el proyecto se vincula con el objetivo de desarrollo sostenible  $N^{\circ}3$ **(Salud y bienestar)** el cual tiene como una de sus metas reducir sustancialmente el número de muertes y enfermedades producidas por la contaminación del aire. A su vez el proyecto se enlaza con el objetivo de desarrollo sostenible N°7 **(Energía asequible y no contaminante)** que busca facilitar el acceso a la eficiencia energética y menos contaminantes de combustibles fósiles. Por último, también se asocia al objetivo de desarrollo sostenible N°11 **(Ciudades y comunidades sostenibles)** la cual indaga proporcionar acceso a sistemas de transporte seguros, accesibles y sostenibles para todos y mejorar la seguridad vial.

En cuanto al plan de creación de oportunidades se tiene relación directa al eje de Transición Ecológica con los objetivos de **Cambio climático, conservación de los ecosistemas, prácticas ambientales** y con el objetivo **Fomentación de modelos de desarrollo sostenible aplicando medidas de adaptación y mitigación del Cambio Climático** que según (Secretaría Nacional de Planificación, 2021) es importante implementar mejores prácticas ambientales promoviendo la responsabilidad ciudadana para generar una producción limpia que optimice el uso de combustibles fósiles.

### <span id="page-21-0"></span>**Grupo Objetivo.**

Se verá beneficiado el Grupo de Investigación en Ingeniería del Transporte (GIIT) y la línea de investigación de Eficiencia Energética y Contaminación Ambiental, los cuales puede hacer uso del proyecto para fomentar la educación con respecto al tema desarrollado.

#### <span id="page-21-1"></span>**Objetivo General.**

Obtener un ciclo de conducción representativo del cantón Cuenca basado en la recolección de datos de vehículos categoría M1 que circulan de manera aleatoria.

#### <span id="page-21-2"></span>**Objetivos específicos.**

• Examinar el estado del arte mediante la revisión de literatura sobre la obtención de ciclos de conducción.

- Procesar los datos recopilados usando softwares de ingeniería para la descripción de circulación en zonas urbanas, rurales y carretera del cantón Cuenca.
- Analizar los resultados para la obtención del ciclo de conducción representativo para la cuidad de Cuenca.

#### **CAPITULO I**

#### <span id="page-23-1"></span><span id="page-23-0"></span>**Estado Del Arte Y Marco Teórico Referencial**

En este capítulo se analizan los aspectos para la obtención de un ciclo de conducción dentro del marco teórico como: tipos, definiciones y desarrollo. Se considerará la revisión de la metodología de la obtención del ciclo de conducción y los instrumentos que son necesarios para el mismo, selección de las rutas y la obtención.

En el estudio del arte se va a investigar sobre los ciclos de conducción a nivel mundial, en Ecuador y Cuenca.

#### <span id="page-23-3"></span><span id="page-23-2"></span>**Marco Teórico**

#### **Vehículos ligeros**

Se hace referencia a un vehículo de tipo liviano. Se clasifica como vehículo ligero a cualquier automóvil o camioneta que posea las siguientes características (JAIR, 2014):

- Vehículo con 4 llantas
- El peso bruto va de 820 a 3587kg

#### <span id="page-23-4"></span>**Ciclos De Conducción**

La industria automotriz está dedicando recursos significativos a la exploración de fuentes energéticas innovadoras, lo que está conduciendo al desarrollo de vehículos que son cada vez más eficientes en términos de consumo de combustible y emiten niveles reducidos de contaminantes. (Pintos Gómez de las Heras, 2011).

Según (Figueroa., 2017) el propósito de analizar los vehículos mejorados, las compañías automotrices utilizan pruebas de laboratorio que simulan el desempeño de los automóviles en situaciones específicas de movilidad. Los ciclos de conducción son uno de los instrumentos empleados en esta evaluación.

Hoy en día se han desarrollado varios ciclos de conducción para buses, camiones, vehículos livianos y motocicletas.

## <span id="page-24-0"></span>**Tipos De Ciclos De Conducción**

Diferentes patrones de conducción son observados, y se pueden identificar dos categorías principales de ciclos, los estacionarios y los transitorios, dependiendo del entorno o la ubicación geográfica. (Sanabria Sandí, 2012).

#### **Ciclos de conducción estacionarios**

<span id="page-24-1"></span>Conocidos también como "modales", se caracterizan por tener aceleraciones que se mantienen constantes en relación con la velocidad y el tiempo del perfil. Estos ciclos se utilizan para simular condiciones de conducción específicas en pruebas de laboratorio utilizando bancos de pruebas dinamométricas. (Pérez, 2015).

#### <span id="page-24-2"></span>**Figura 2**

#### *Ciclo de Conducción Aleatorio.*

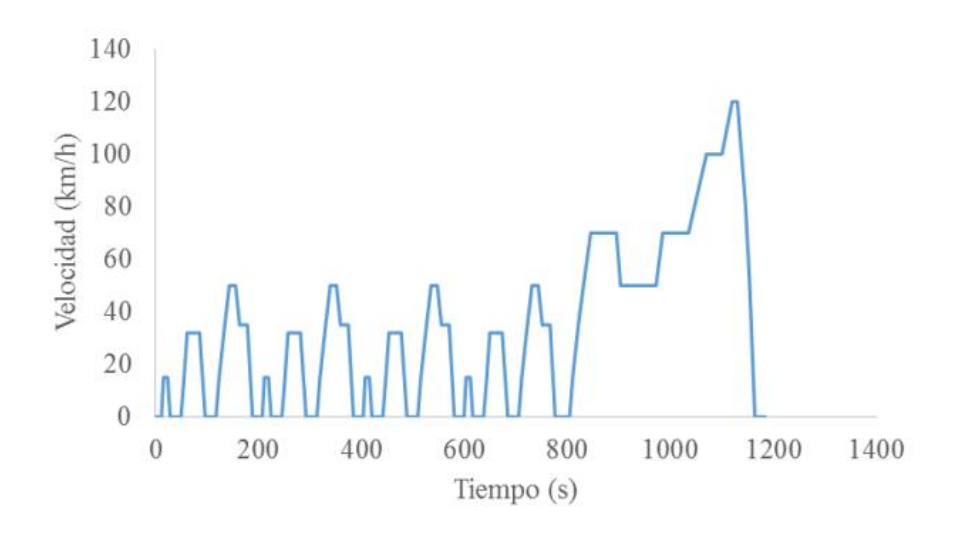

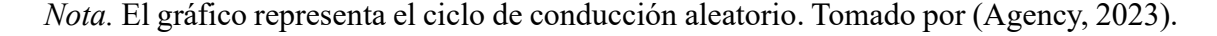

#### **Ciclos de conducción transitorios**

<span id="page-25-0"></span>Estos patrones se distinguen por presentar cambios en la velocidad en cada momento, reflejando condiciones de conducción en entornos urbanos reales, con fluctuaciones de velocidad que se producen a lo largo del ciclo. (Figueroa., 2017)

#### <span id="page-25-3"></span>**Figura 3**

*Ciclo de Conducción Transitorio, Ciclo EPA.*

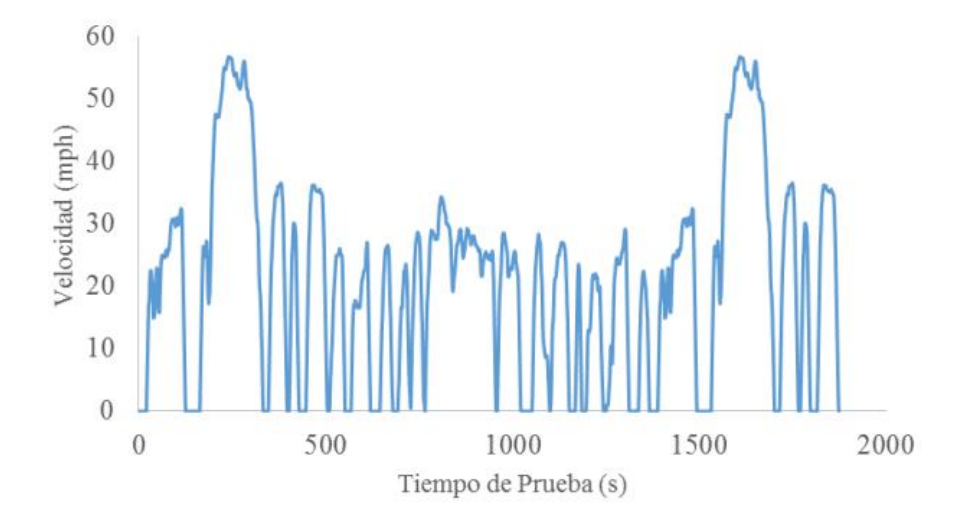

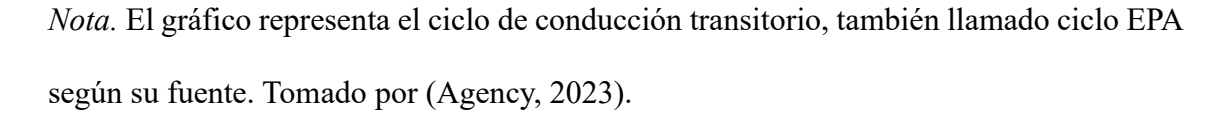

## **Ciclos de conducción desarrollados en Latinoamérica**

<span id="page-25-1"></span>Según (Oswaldo, 2018) en América Latina, se han realizado diversos estudios relacionados con la generación de ciclos de conducción en varias ciudades, pero únicamente mencionaremos aquellos que han adquirido una importancia significativa como punto de referencia para la creación de otros ciclos de conducción en la región.

# **Ciclo de conducción en la ciudad de Bogotá**

<span id="page-25-2"></span>Se llevaron a cabo la creación de estos ciclos en tres clasificaciones distintas, a incluir motocicletas, autobuses del Sistema Integrado de Transporte Público (SITP) y autobuses del sistema Transmilenio. Durante este proceso, se realizarán 20 horas de recopilación de datos utilizando múltiples dispositivos GPS. (Belalcazar, Acevedo, Ossess, & Rojas, 2013).

# <span id="page-26-0"></span>**Figura 4**

*Ciclo de Conducción en Bogotá para Motos.*

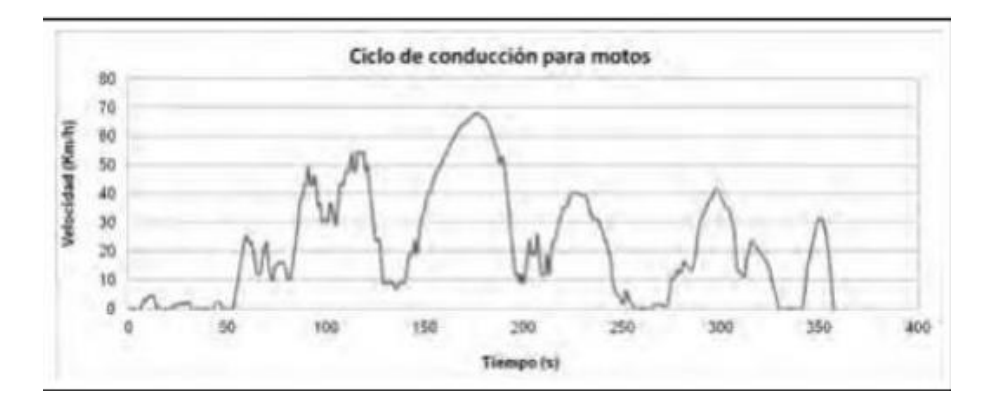

*Nota*. El gráfico muestra un ciclo de conducción de motos en la ciudad de Bogotá. Tomado por (Belalcazar, Acevedo, Ossess, & Rojas, 2013).

# <span id="page-26-1"></span>**Figura 5**

*Ciclo de Conducción para Buses del SITP.*

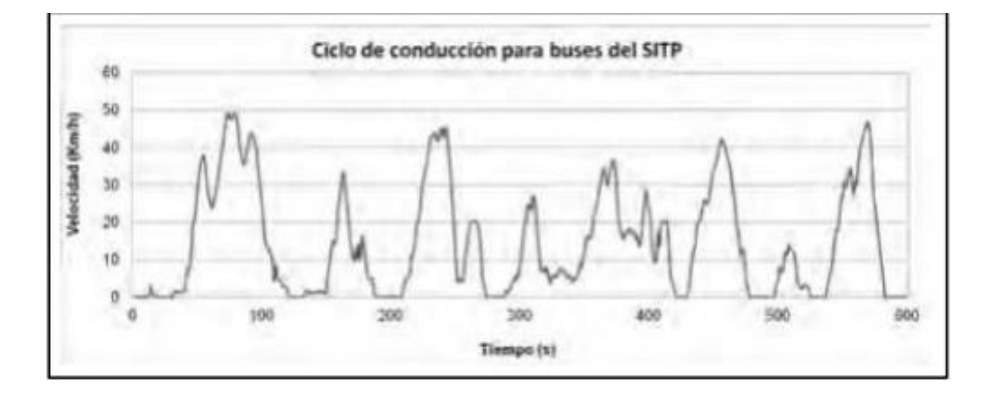

*Nota.* El gráfico muestra el ciclo de conducción para buses del SITP, teniendo diferentes picos de velocidad vs tiempo. Tomado por (Belalcazar, Acevedo, Ossess, & Rojas, 2013).

<span id="page-27-1"></span>*Ciclo de Conducción para Buses de Transmilenio.*

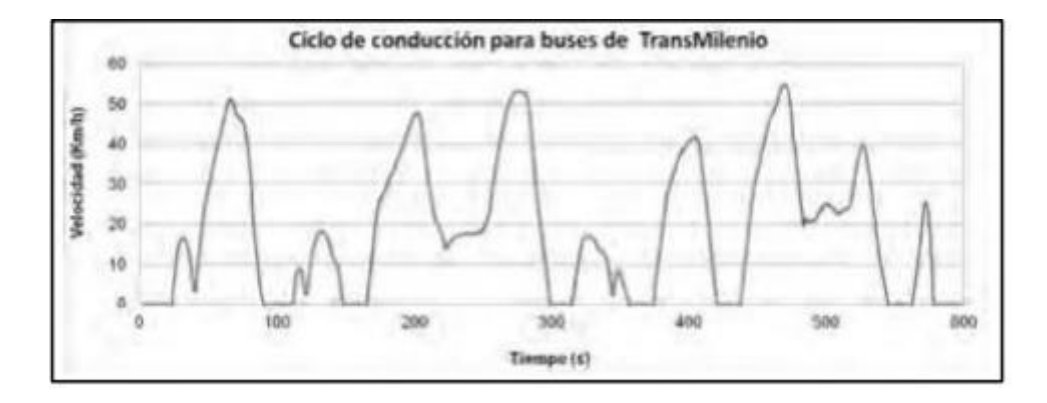

*Nota.* El gráfico muestra el ciclo de conducción para buses de Transmilenio, se puede diferenciar del ciclo de conducción del SITP. Tomado por (Belalcazar, Acevedo, Ossess, & Rojas, 2013).

#### **Ciclo de conducción en la ciudad de México, Estados Unidos Mexicanos**

<span id="page-27-0"></span>En 1998, la Universidad Nacional Autónoma de México sugirió al gobierno federal la creación de ciclos de conducción para motocicletas y vehículos ligeros. Esto implicó equipar un dispositivo móvil para rastrear constantemente factores como la velocidad, la temperatura del motor, el uso del acelerador y el rendimiento del sistema de freno motor. (Gonzàlez Oropeza, 2015).

<span id="page-28-1"></span>*Ciclo de la Ciudad de México Zona Noroeste.*

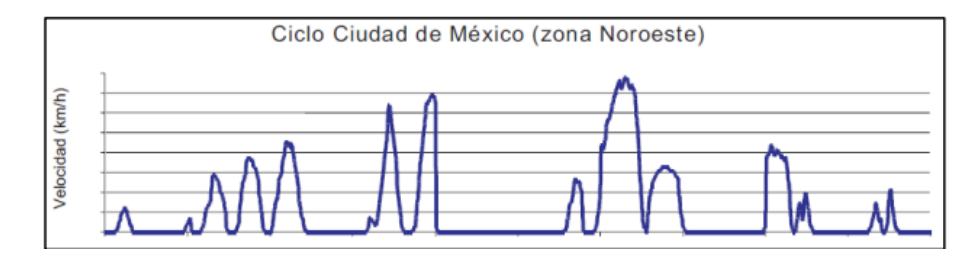

*Nota.* El gráfico muestra el ciclo de México en la zona Noroeste. Tomado por

(Gonzàlez Oropeza, 2015).

### <span id="page-28-2"></span>**Figura 8**

*Ciclo de la Ciudad de México Centro.*

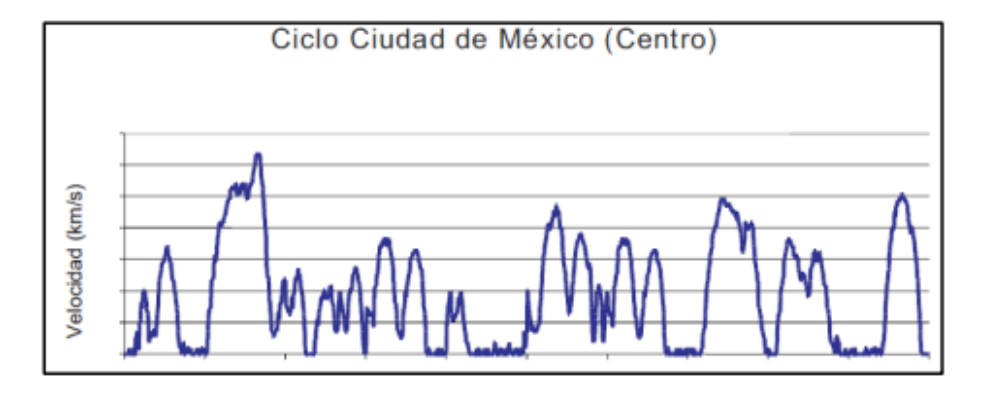

*Nota.* En el gráfico se muestra el ciclo de conducción en México en la parte centro se observa como varían los picos esto debido a las paradas que hace. Tomado por (Gonzàlez Oropeza, 2015).

### **Ciclo De Conducción En La Ciudad De Santiago De Chile, Chile**

<span id="page-28-0"></span>A través de experimentos de medición, se lograron obtener un conjunto de diez patrones de conducción para vehículos ligeros, cada uno correspondiente a un intervalo de velocidad promedio.

Los ciclos de automóviles de Santiago (CAS) más dos dígitos que representan su rango de velocidad media (CAS10 y CAS 40). (Osses, 2023)

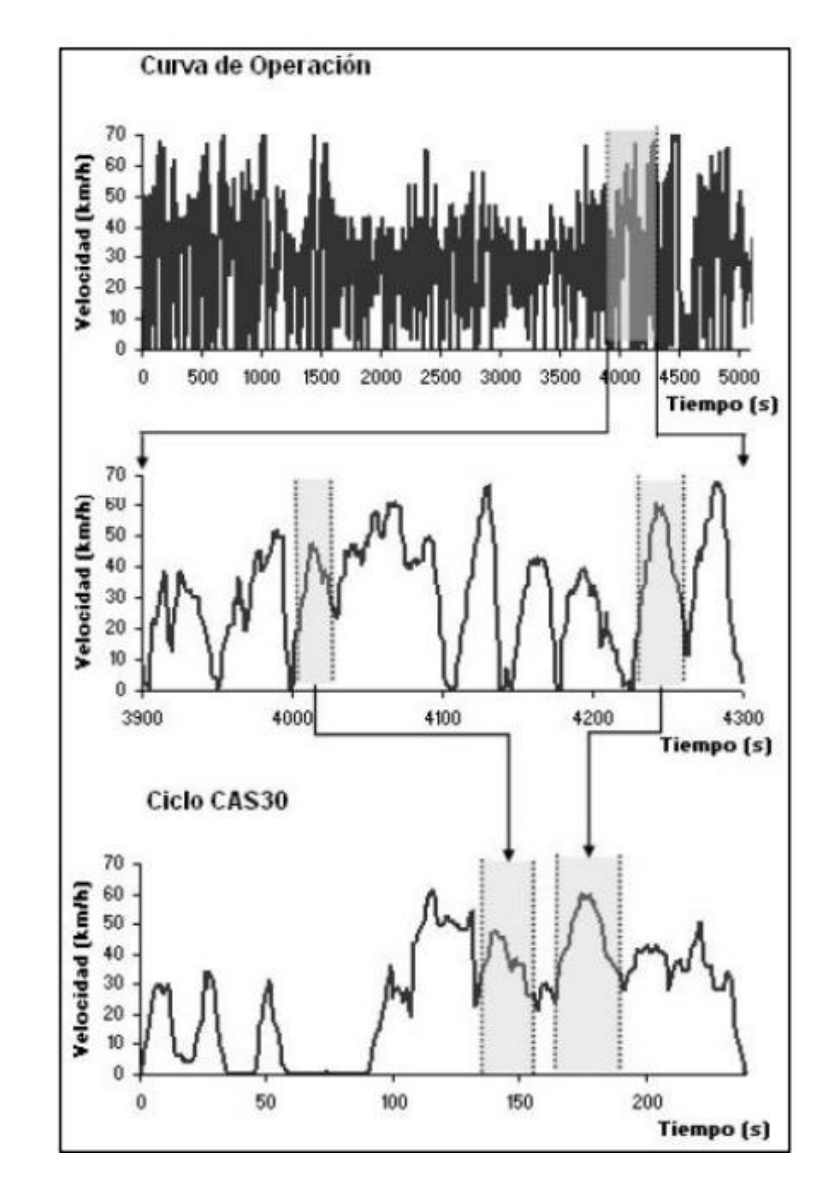

<span id="page-29-1"></span>*Trazas Experimentales en Ciclo de Conducción CAS30.*

*Nota.* En el gráfico se muestran las Trazas experimentales en ciclo de conducción CAS30. Tomado por (Osses, 2023)

#### **Ciclos De Conducción En El Ecuador, Distrito Metropolitano De Quito**

<span id="page-29-0"></span>Se determinaron tres rutas para obtener un ciclo de conducción en la ciudad de Quito, el primero se realizó dentro de la ciudad, el segundo se realizó en la carretera y el tercero se realizó uno combinado, fueron realizados en condiciones reales de manejo, con rutas de mayor tráfico.

<span id="page-30-0"></span>*Ciclo de Conducción para la Ciudad del Distrito Metropolitano de Quito.*

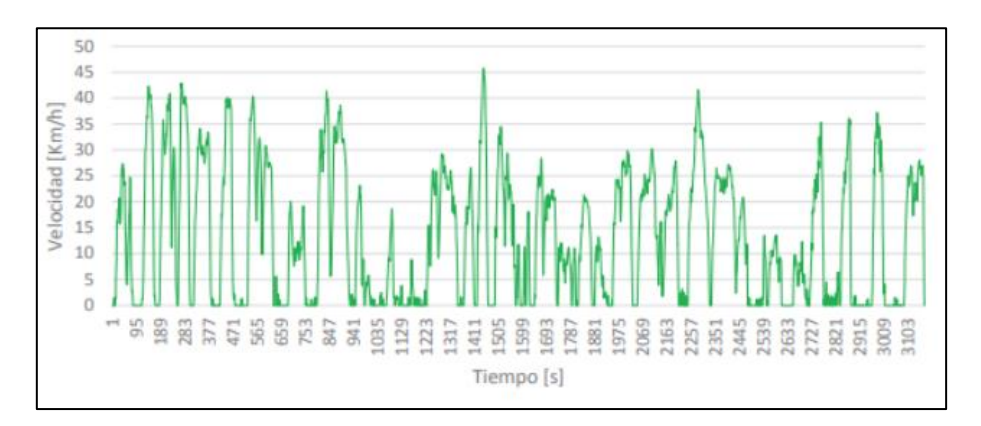

*Nota*. En el gráfico se muestra el ciclo de conducción para la ciudad de Quito se muestra mucho más ruidoso debido al tráfico que existe en la ciudad. Tomado por (Quinchimbla Pisuña F. E., 2017).

# <span id="page-30-1"></span>**Figura 11**

*Ciclo de Conducción para Carretera del Distrito Metropolitano de Quito.*

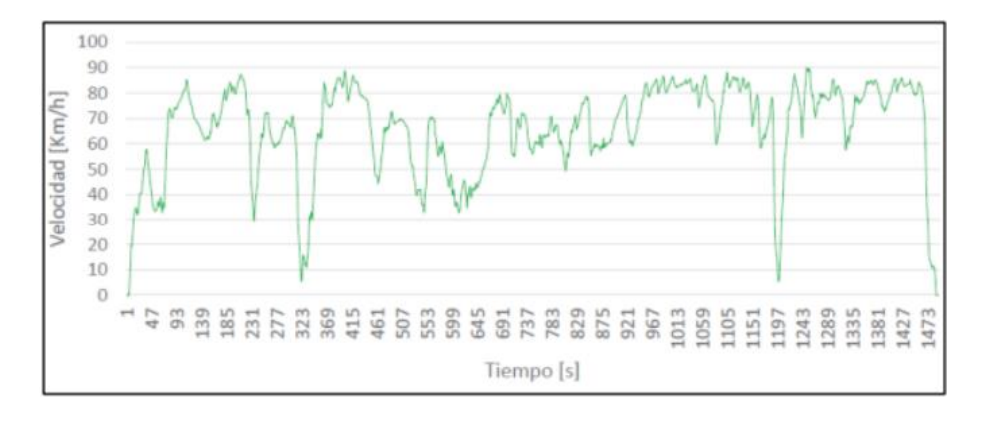

*Nota*. En el gráfico se muestra el ciclo de conducción en quito en carretera, a diferencia de la anterior figura 9, aquí observamos un poco más fluido. Tomado por (Quinchimbla Pisuña F. E., 2017).

<span id="page-31-0"></span>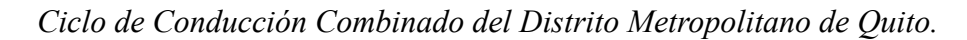

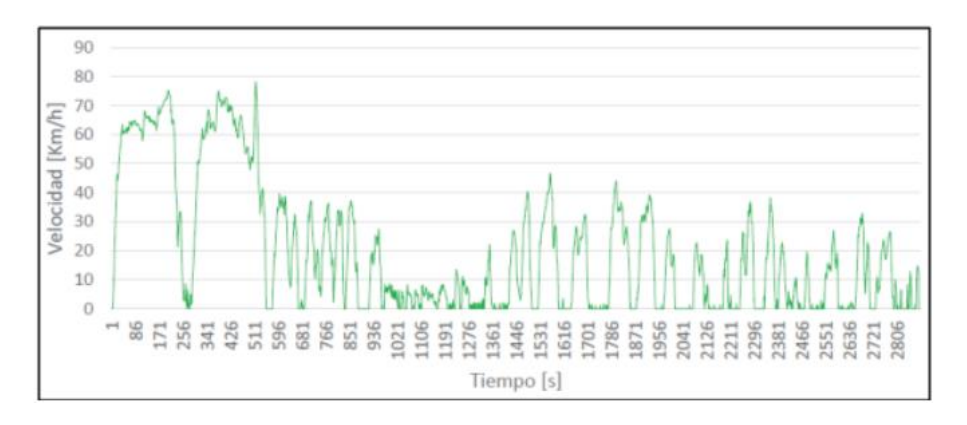

*Nota.* En el gráfico muestra un ciclo de conducción combinado. Tomado por (Quinchimbla Pisuña F. E., 2017).

# <span id="page-31-1"></span>**Figura 13**

*Parámetros Característicos.*

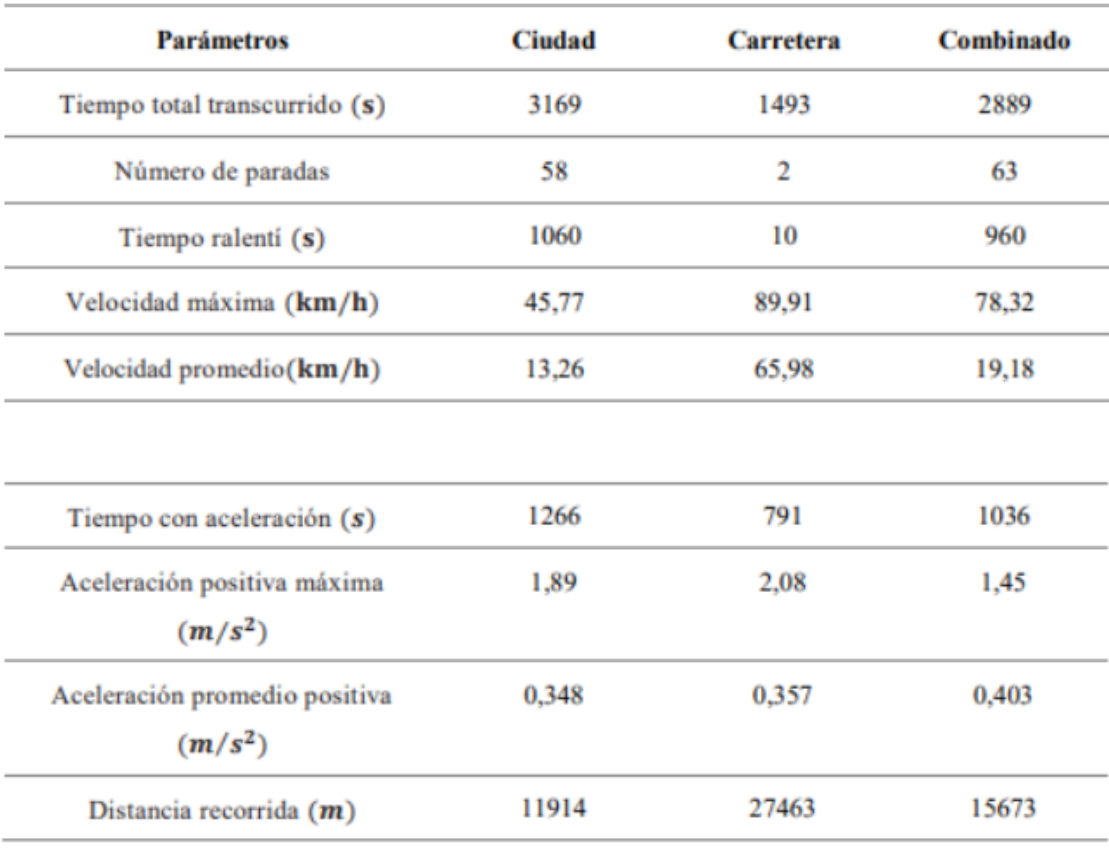

*Nota.* En el gráfico se muestra los parámetros de cada ciclo, dándonos diferentes resultados, tomado por (Quinchimbla Pisuña F. E., 2017).

#### **New European Driving Cycle (NEDC)**

<span id="page-32-0"></span>El Nuevo Ciclo de Conducción Europeo (NEDC) es un examen empleado para certificar las emisiones según la norma EURO 6 en Europa y en algunas otras naciones. Esta evaluación se efectúa en un banco de pruebas con dinamómetro. (ESPINOZA Y. C., 2022).

#### <span id="page-32-1"></span>**Figura 14**

*Ciclo NEDC.*

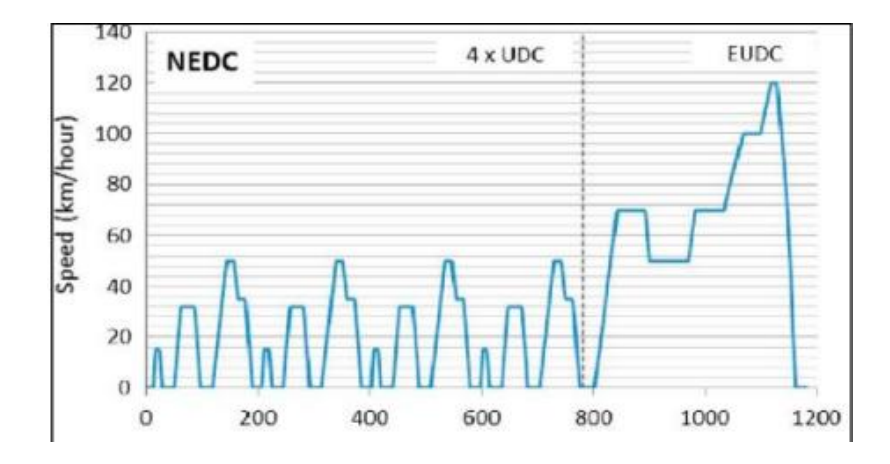

*Nota.* En el gráfico se muestra un ciclo de conducción de la unión europea es diferente a los ciclos de conducción en Latinoamérica. Tomado por (ESPINOZA Y. C., 2022)

El ciclo NEDC se compone de cuatro tramos de conducción en áreas urbanas (UDC), que se caracterizan por tener velocidades y cargas del vehículo bajas, así como temperaturas bajas en los gases de escape. Luego, continúa con un tramo de conducción fuera de la ciudad (EUDC) diseñado para simular una conducción más intensa ya mayores velocidades. (ESPINOZA Y. C., 2022).

# **CAPÍTULO II**

#### <span id="page-33-1"></span><span id="page-33-0"></span>**Metodología**

La contaminación generada por vehículos equipados con motores de combustión interna es una causa significativa de la disminución de la calidad del aire en la ciudad de Cuenca. El desafío principal radica en que los resultados de las pruebas realizadas durante el control vehicular no reflejan con precisión los valores obtenidos durante la conducción real. Con el fin de llevar a cabo este experimento, se selecciona rutas aleatorias de la ciudad, abarcando segmentos urbanos, rurales y de autopista Para recorrer esta ruta, se utilizan vehículos de manera aleatoria. Se toman datos mediante el dispositivo llamado FREEMATICS ONE+, el cual se conecta en el puerto OBD2 durante todo el proceso, este va registrando todos los datos, para luego poder ser procesado en el software Matlab, para finalmente analizar los resultados encontrados. (Néstor Diego Rivera-Campoverde, 2021).

#### <span id="page-33-2"></span>**Método Bibliográfico**

Mediante el material bibliográfico revisado en el capítulo 1 con respecto a los ciclos de conducción, se procederá al desarrollo del método experimental, considerando todos los parámetros necesarios que fueron revisados en el estado del arte. Se considerará diversos autores para llevar a cabo el desarrollo adecuado del proyecto mediante el método experimental.

#### <span id="page-33-3"></span>**Método Experimental**

Para realizar el experimento, se debe tener en cuenta algunos puntos, se procede a mantener el vehículo en movimiento durante al menos 30 minutos, luego se estaciona con las puertas y el capó cerrados, permaneciendo inactivo durante aproximadamente 8 horas, con el motor apagado y con suficiente combustible para completar el trayecto. (ESPINOZA Y. C., 2022)

## <span id="page-34-0"></span>**Tabla 1**

*Requisitos para un ciclo RDE*

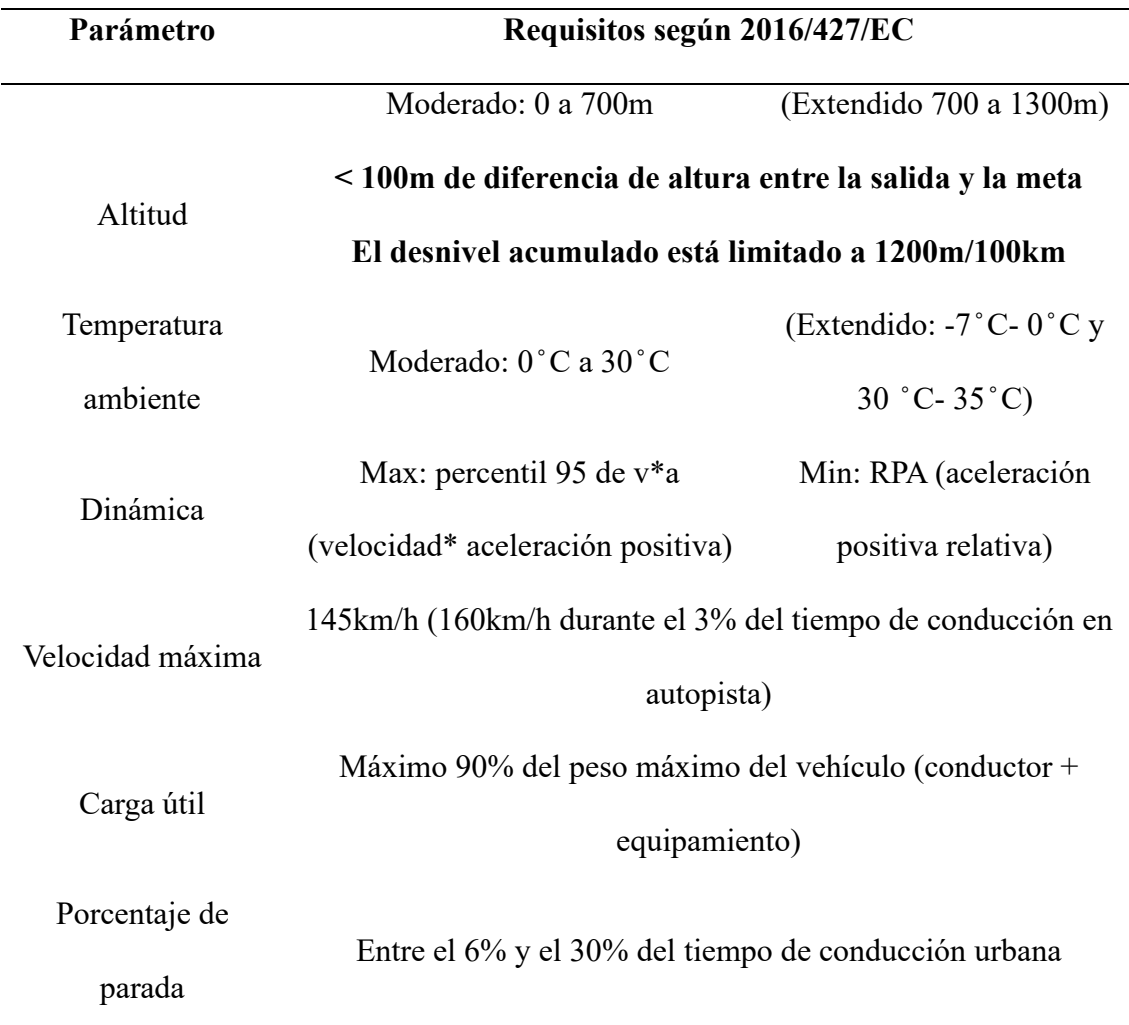

*Nota.* En la tabla se muestra las condiciones limites según (Hooftman, 2018)*.*

Dado que la elevación promedio de Cuenca, Ecuador, es de aproximadamente 2550 metros sobre el nivel del mar, la estimación de esta ruta comenzará a una altitud de 2572 metros y finalizará a una altitud de 2331 metros. A pesar de que no se cumple la diferencia de 100 metros entre los puntos de inicio y destino, se eligió la autopista con la mayor altitud disponible. (ESPINOZA Y. C., 2022)

Durante los días programados para llevar a cabo las pruebas del experimento en Cuenca, la temperatura oscila alrededor de los 19 °C en condiciones más frescas y alcanza

los 27 °C en temperaturas más elevadas, cumpliendo satisfactoriamente con este requisito. (ESPINOZA Y. C., 2022)

La velocidad máxima permitida en la autopista estará restringida a 100 km/h, de acuerdo con la regulación establecida por la Agencia Nacional de Tránsito. Por lo tanto, no es posible mantenerse a una velocidad superior a 100 km/h durante más de 5 minutos, según (ESPINOZA Y. S., ESTIMACIÓN DE UNA RUTA REPRESENTATIVA PARA LA CIUDAD DE QUITO, 2022).

La capacidad de carga del vehículo se limita al conductor y a un pasajero, ya que el dispositivo utilizado para recopilar datos se considera de peso insignificante, tomado por (ESPINOZA Y. S., ESTIMACIÓN DE UNA RUTA REPRESENTATIVA PARA LA CIUDAD DE QUITO, 2022).

#### <span id="page-35-0"></span>**Vehículos Que Se Encuentran Dentro De La Categoría M1**

Según el Instituto Ecuatoriano de Normalización (INEN, 2016), la clasificación de vehículos se determina para asegurar la calidad, seguridad y eficiencia de los automóviles. La categoría M1 está destinada al transporte de pasajeros, principalmente con propósitos particulares, y tiene una capacidad máxima de ocho asientos, excluyendo al conductor.

- Autos sedan: Automóviles de cuatro puertas con una capacidad de 4-5 pasajeros.
- Hatchback: Automóviles con una puerta posterior que se abre hacia arriba y el área de carga se encuentra en el mismo compartimiento que los asientos traseros. Capacidad de 4-5 pasajeros.
- Coupé: Automóviles de dos puertas capacidad 2-4 pasajeros, diseño deportivo y elegante.
- SUV: Automóviles que fusionan atributos de vehículos todo terreno y automóviles. Estos modelos generalmente presentan una elevada distancia al suelo y tienen capacidad para transportar a 4-5 pasajeros.
- Miniván: Automóviles más amplios con la capacidad de abordad de 6 a 8 pasajeros.

(Elmer Israel Arias Montaño, 2018)

### **Selección De Rutas**

La selección de rutas es el siguiente paso para la obtención de un ciclo de conducción, no hay una ruta especifica ya que se pretende ver la conducción real de la población en el cantón Cuenca, para que de esta forma se seleccione un recorrido típico.

#### **Selección De Parámetros**

Se considerarán parámetros fundamentales para la obtención del ciclo de conducción, estos parámetros serán obtenidos mediante programación en el software de ingeniería Matlab, los parámetros serán presentados a continuación:

### **Tabla 2**

*Parámetros por Obtener para un Ciclo de Conducción Representativo.*

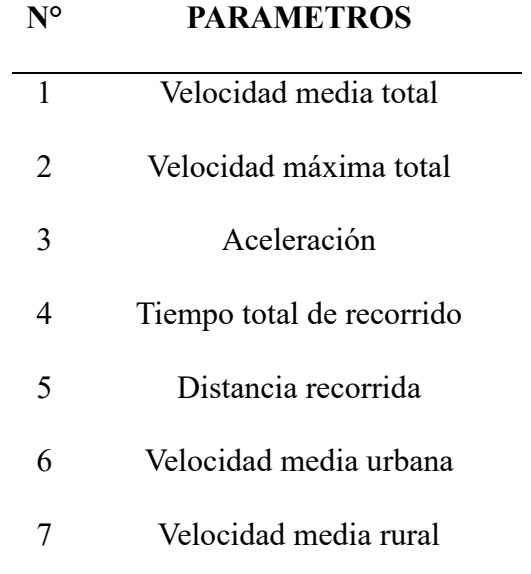

8 Velocidad media carretera 9 Tiempo muerto

*Nota.* Los parámetros a obtener pueden variar de acuerdo a las necesidades requeridas.

Fuente: Autor.

### **Vehículos De Prueba**

## **Figura 15**

*Vehículo de Prueba Kia Sportage.*

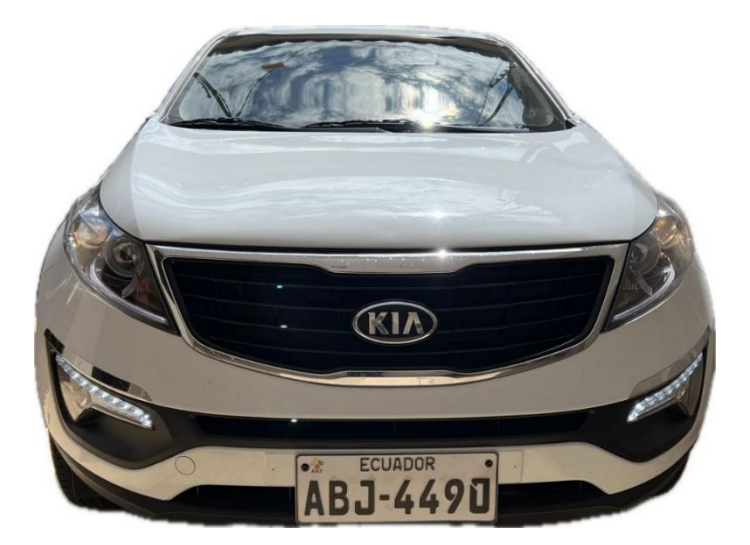

*Nota*. Este vehículo se utilizó a modo de prueba para la recolección de datos. Fuente:

Autor.

## **Tabla 3**

*Ficha técnica Kia Sportage.*

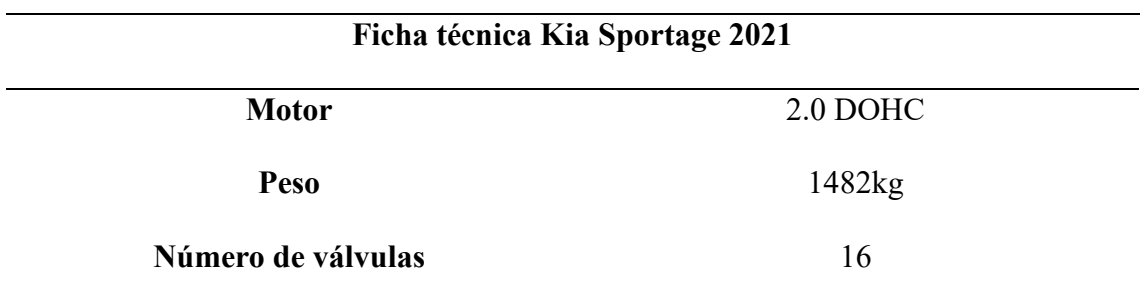

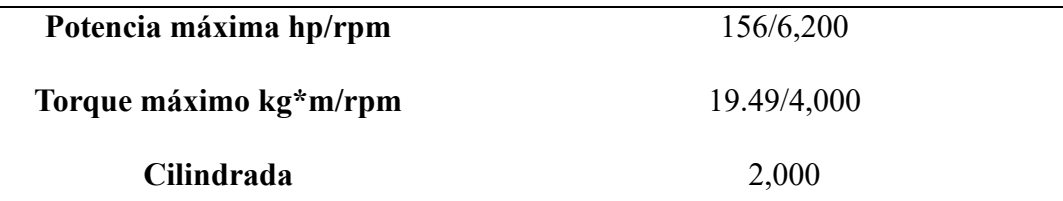

*Nota*. Se realizó una tabla con las especificaciones del vehículo de prueba. Fuente:

Autor

## **Figura 16**

*Vehículo de Prueba 2 Jetour X70.*

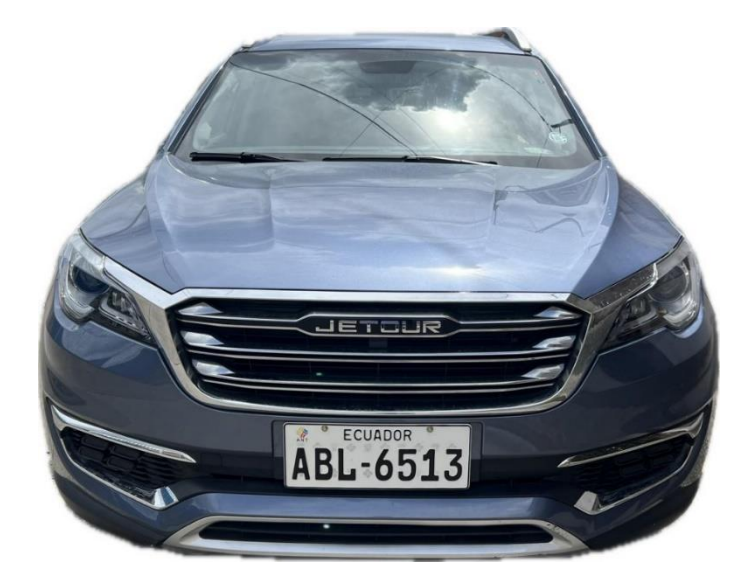

*Nota*. Este vehículo se utilizó a modo de prueba para la recolección de datos. Fuente:

Autor.

### **Tabla 4**

*Ficha Técnica Jetour X70.*

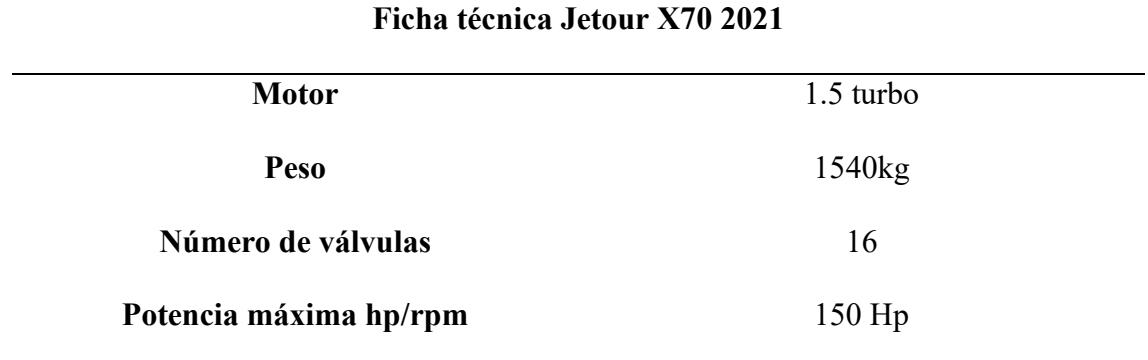

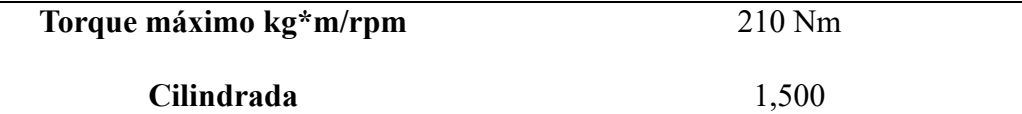

*Nota*. Se realizo una tabla con las especificaciones del vehículo de prueba Fuente: Autor

#### **Obtención De Los Parámetros**

#### **Velocidad media total**

Para determinar la velocidad media total en el software MATLAB, es fundamental contar con los valores de la distancia recorrida en intervalos de tiempo definidos. Con estos datos de tiempo y distancia se hace uso de la siguiente fórmula:

$$
Velocidad Media Total = \frac{Distance Total}{Tiempo Total}
$$

### **Velocidad máxima total**

Para determinar la velocidad máxima total es necesario contar con la recopilación de datos de la velocidad en diferentes momentos a lo largo del ciclo de conducción, con ayuda de estos valores y aplicando la función "max" en MATLAB, se obtendrá el valor máximo de la velocidad del conjunto de datos analizados.

#### **Aceleración**

Para determinar la aceleración a partir de un conjunto de datos de velocidad con respecto a diferentes momentos del tiempo, se puede obtener una estimación de la aceleración promedio aplicando la siguiente fórmula:

> Aceleración = ∆ ∆

#### **Distancia recorrida**

Para obtener la distancia total recorrida de un determinado ciclo de conducción, hacemos uso de los valores de la velocidad y el tiempo:

#### **Distancia Recorrida** = Velocidad x Tiempo

#### **Tiempo total de recorrido**

El tiempo total recorrido se obtiene mediante los parámetros antes analizados de la velocidad media y distancia, implementando la siguiente fórmula:

**Tiempo Total Recorrido** = 
$$
\frac{Distance}{Velocida Media}
$$

### **Velocidad media en zona urbana**

Como primer paso se deberá obtener la distancia recorrida en zonas urbanas de todo el ciclo de conducción, mediante la identificación de los tramos pertenecientes a estas zonas, posteriormente se realizará la suma de las distintas distancias identificadas, una vez obtenida la distancia total en zona urbana aplicaremos la fórmula de la velocidad media antes vista:

$$
\textit{Velocidad media en zona urbana} = \frac{\textit{Distancia Total Zona Urbana}}{\textit{Tiempo Total}}
$$

#### **Velocidad media en zonal rural**

Primero se obtendrá la distancia recorrida en zonas rurales de todo el ciclo de conducción, mediante la identificación de los tramos pertenecientes a estas zonas, posteriormente se realizará la suma de las distintas distancias identificadas, una vez obtenida la distancia total en zona rural se aplica la fórmula de la velocidad media:

Velocidad media en zona rural = Distancia Total Zona Rural Tiempo Total

#### **Velocidad media en carretera**

Como primer paso se obtendrá la distancia recorrida en zonas de carretera de todo el ciclo de conducción, mediante la identificación de los tramos pertenecientes a estas zonas, posteriormente se realizará la suma de las distintas distancias identificadas, una vez obtenida la distancia total en carretera aplicaremos la fórmula de la velocidad media:

> Velocidad media en carretera  $=$ Distancia Total Carretera Tiempo Total

#### **Tiempo muerto**

Hace referencia a los momentos en los cuales el vehículo se encuentra detenido o su velocidad es cercana a cero, con esta consideración se realizará una suma de todo el tiempo en la que el vehículo este en movimiento es decir VSS>0 km/h.

Una vez obtenido el tiempo del vehículo en movimiento, el tiempo muerto se puede obtener mediante la siguiente fórmula:

 $T$ iempo Muerto = Tiempo Total Recorrido - Tiempo en Movimiento

### **Adquisición De Datos**

La información se recolecta mediante un dispositivo Freematics ONE+, el cual se conecta al puerto OBD2 del vehículo y está vinculado a una antena GPS. Almacena los datos en una tarjeta de memoria SD.

Las entradas OBD2 se encuentran generalmente abajo del volante de conducción en la parte izquierda.

A través de la utilización del sistema de posicionamiento global (GPS), es posible adquirir información que resulta fundamental para determinar los parámetros del ciclo, incluyendo la longitud de la ruta, la velocidad máxima, la velocidad media, la velocidad media de movimiento y el tiempo de recorrido (Pérez Llanos, 2018).

### **Figura 17**

*Freematics ONE+.*

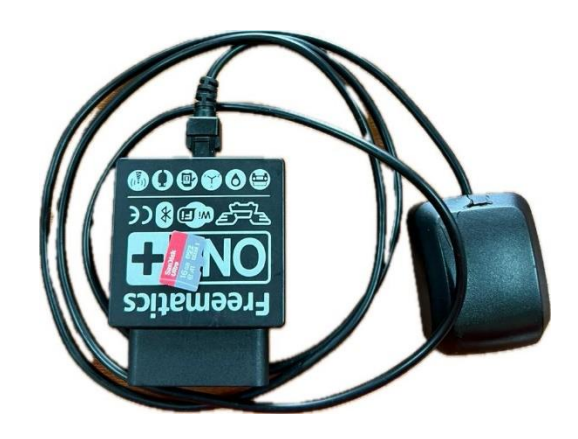

*Nota.* Es un dispositivo que recolecta datos mediante GPS. Fuente: Autor

### **Software De Procesamiento De Datos**

Después de completar las pruebas, se lleva a cabo el procesamiento de los datos en Matlab, un programa de programación y cálculo que ofrece la capacidad de analizar extensas cantidades de información, así como la posibilidad de diseñar algoritmos y construir modelos (ESPINOZA Y. S., ESTIMACIÓN DE UNA RUTA REPRESENTATIVA PARA LA CIUDAD DE QUITO, 2022).

#### **CAPITULO III**

#### **Método analítico**

Se evaluarán los resultados del software para lograr definir el ciclo de conducción representativo, además aplicando razonamiento lógico y crítico se desarrollarán las conclusiones basadas en los objetivos planteados.

#### **Histogramas**

En el gráfico se muestra un histograma de la velocidad media de todo un ciclo de conducción en el que consta de 1200km, este caso se utilizó 295km que se divide en zona urbana, rural y autopista, en este histograma se muestra las diferentes velocidades que se obtuvieron, se observa que la velocidad media que se obtuvo esta entre los 15 a 18km.

#### **Histograma De Velocidad Media Total**

Se procede a analizar todos los resultados que se obtuvieron en las diferentes rutas realizadas, de este modo se logrará obtener el ciclo de conducción final. En la figura 17 se ilustra el número de muestras registradas a diferentes velocidades, se identificó que la velocidad media se encuentra alrededor de los 19 km/h. Determinando que el recorrido en mayor parte fue en una zona urbana debido a las bajas velocidades.

# **Figura 18**

*Histograma de Velocidad Media.*

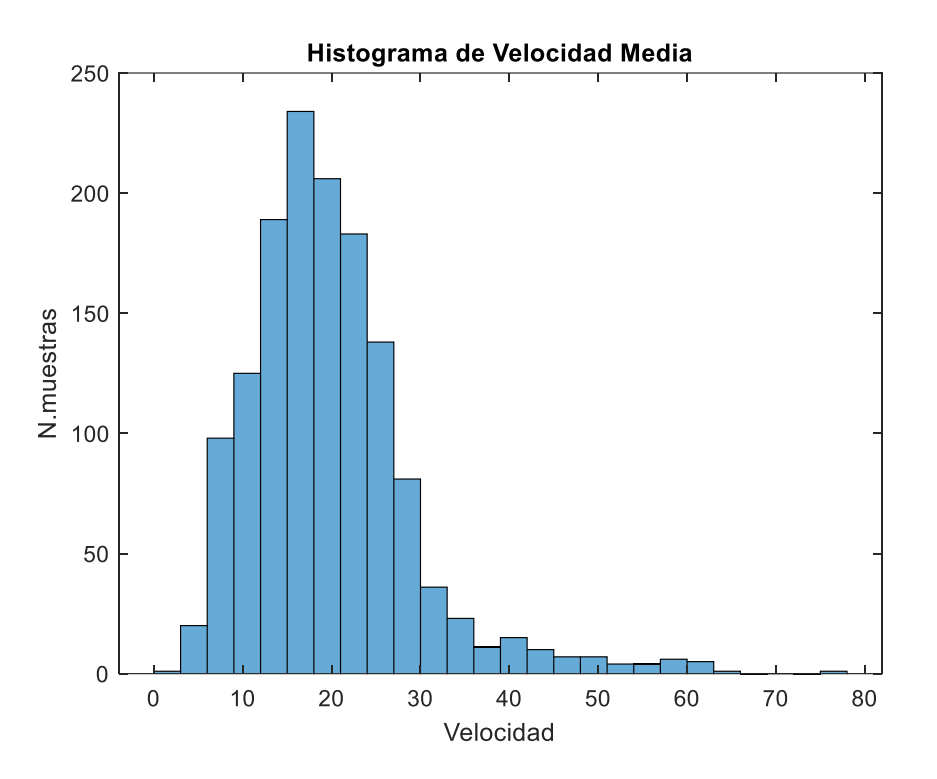

*Nota.* El histograma representa la velocidad media que recorrió el vehículo de prueba, y el número de muestras que recolectó. Fuente: Autor.

#### **Histogramas De Velocidad**

#### **Histograma de velocidad, primera marcha**

En la figura 18 el histograma representa la primera marcha del vehículo, se observa que su velocidad máxima es de 18km/h, con un bajo número de muestras. A su vez determinamos su velocidad promedio que ronda los 9km/h, siendo la velocidad con mayor número de datos registrados.

#### **Figura 19**

*Histograma de Velocidad en Primera Marcha.*

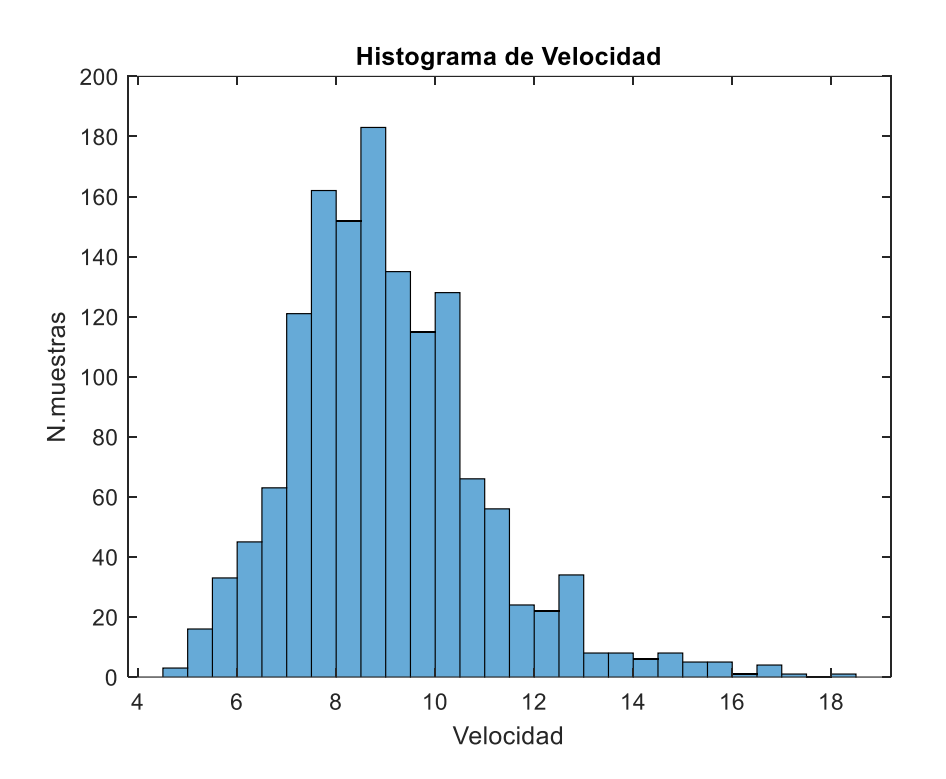

*Nota.* El histograma representa la velocidad en primera marcha que recorrió el vehículo de prueba, y el número de muestras que recolectó. Fuente: Autor.

#### **Histograma de velocidad, segunda marcha**

En este gráfico se observa las velocidades registradas en segunda marcha, siendo su velocidad máxima 47km/h aproximadamente, mientras que la velocidad promedio se encuentra en un rango de 17km/h a 22km/h.

# **Figura 20**

*Histograma de Velocidad, Segunda Marcha.*

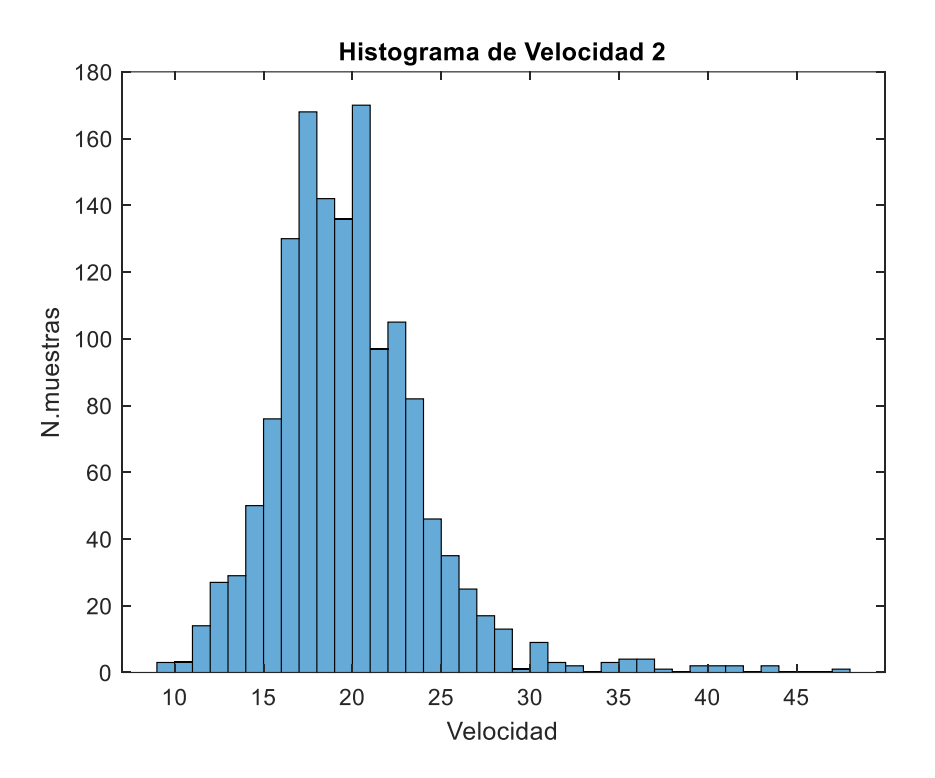

*Nota.* El histograma representa la velocidad en segunda marcha que recorrió el vehículo de prueba, y el número de muestras que recolectó. Fuente: Autor.

#### **Histograma de velocidad, tercera marcha**

En la tercera marcha se observa que el número de muestras se encuentra en 170, esto en comparación con su velocidad que mantiene en los 30km/h, se utiliza a una velocidad moderada o alta, ya que generalmente se utiliza en un rango de 30km/h a 60 km/h, o en estos casos en una aceleración continua.

### **Figura 21**

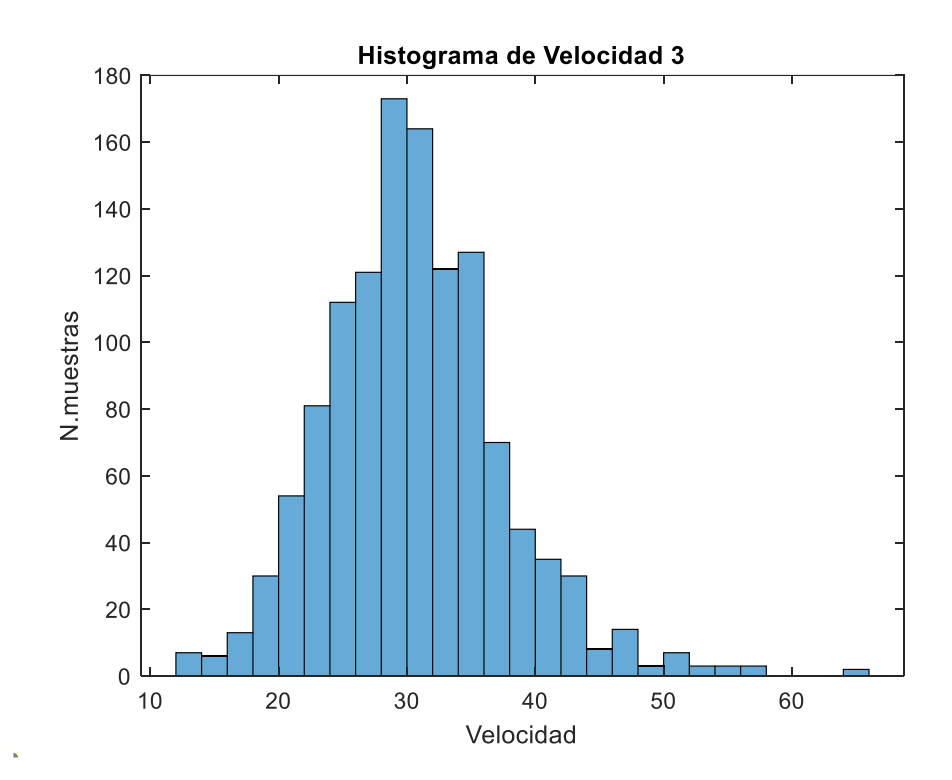

*Histograma de Velocidad, Tercera Marcha.*

*Nota.* El histograma representa la velocidad en tercera marcha, que recorrió el vehículo de prueba, y el número de muestras que recolectó, a diferencia de segunda, tercera se utiliza de manera más frecuente. Fuente: Autor.

#### **Histograma de velocidad, cuarta marcha**

En la cuarta marcha se muestra menor número de muestras, esto ya que mantiene velocidades más altas y mejora la eficiencia del combustible, se utiliza para una conducción en recta, donde no existan condiciones para realizar cambios frecuentes de velocidad.

#### **Figura 22**

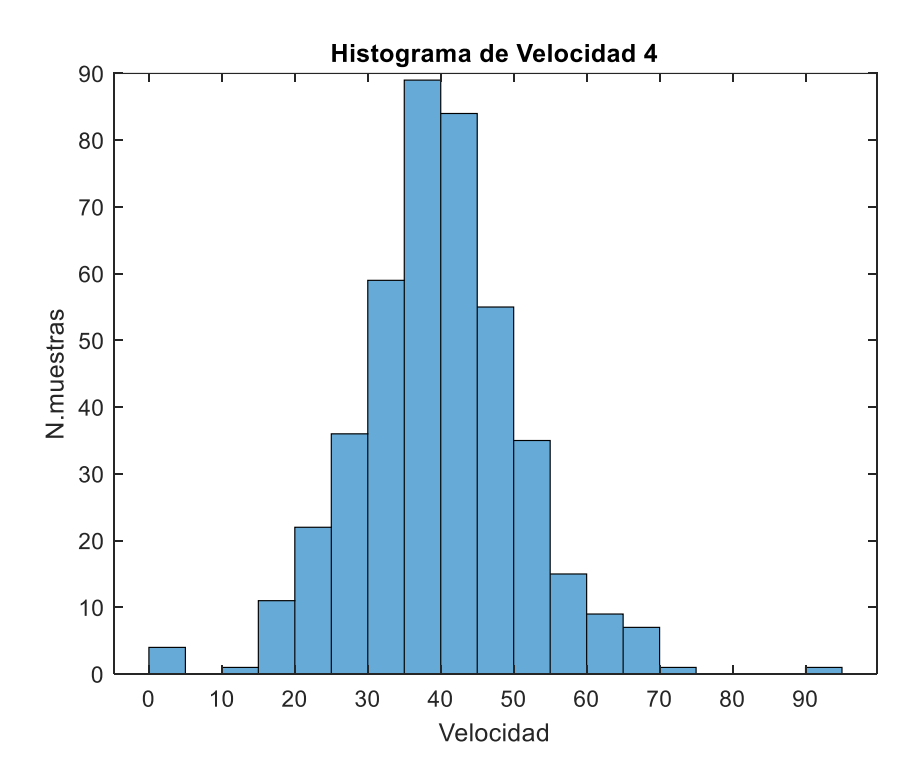

*Histograma de Velocidad, Cuarta Marcha.*

*Nota.* El histograma representa la velocidad en cuarta marcha, que recorrió el vehículo de prueba, y el número de muestras que recolectó, a diferencia de tercera, cuarta ocupamos con menor frecuencia por eso se observa que tiene un menor número de muestras. Fuente: Autor.

### **Histograma de velocidad, quinta marcha**

En la quinta marcha se puede diferenciar de las otras marchas ya que aquí la velocidad no varía mucho y esta se queda entre los 40 km/h a 60km/h, de igual manera el número de muestras disminuye, esta velocidad es para recorrido en crucero en autopista o carretera, analizando el vehículo llegó hasta una velocidad de 80km/h.

### **Figura 23**

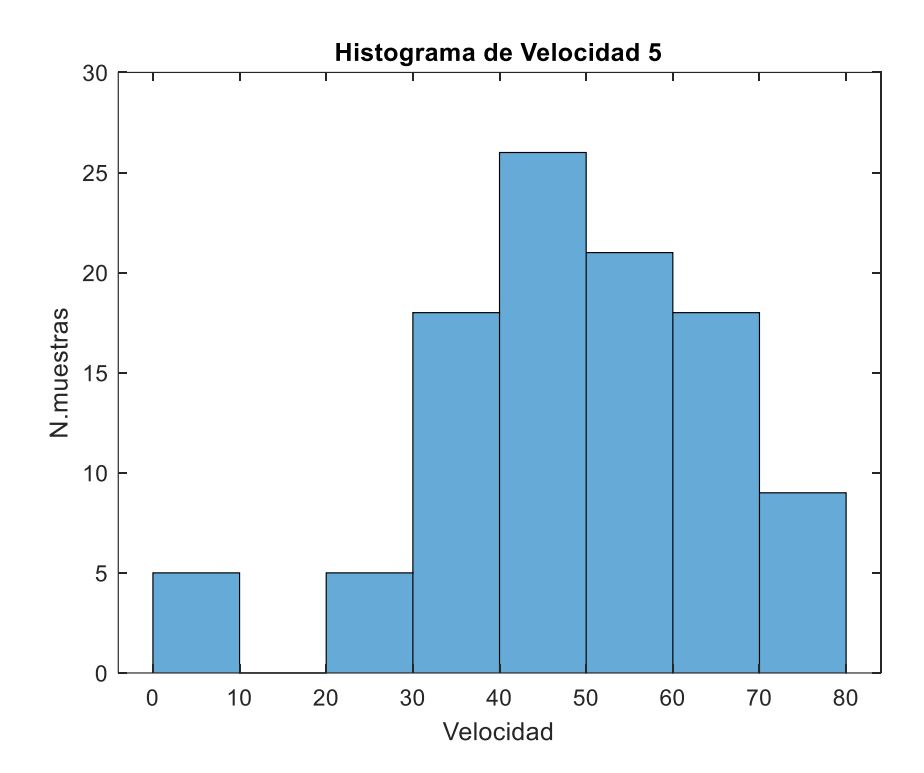

*Histograma de Velocidad, Quinta Marcha.*

*Nota.* El histograma representa la velocidad en quinta marcha, que recorrió el vehículo de prueba, y el número de muestras que recolectó. Fuente: Autor.

#### **Histograma de velocidad, sexta marcha**

En la sexta marcha se puede observar que baja considerablemente la velocidad, esto se debe a que existen paradas del vehículo, en este caso es cuando se detiene en intersecciones o redondeles, su velocidad media va a estar entre los 50 a 60km.

## **Figura 24**

*Histograma de Velocidad, Sexta Marcha.*

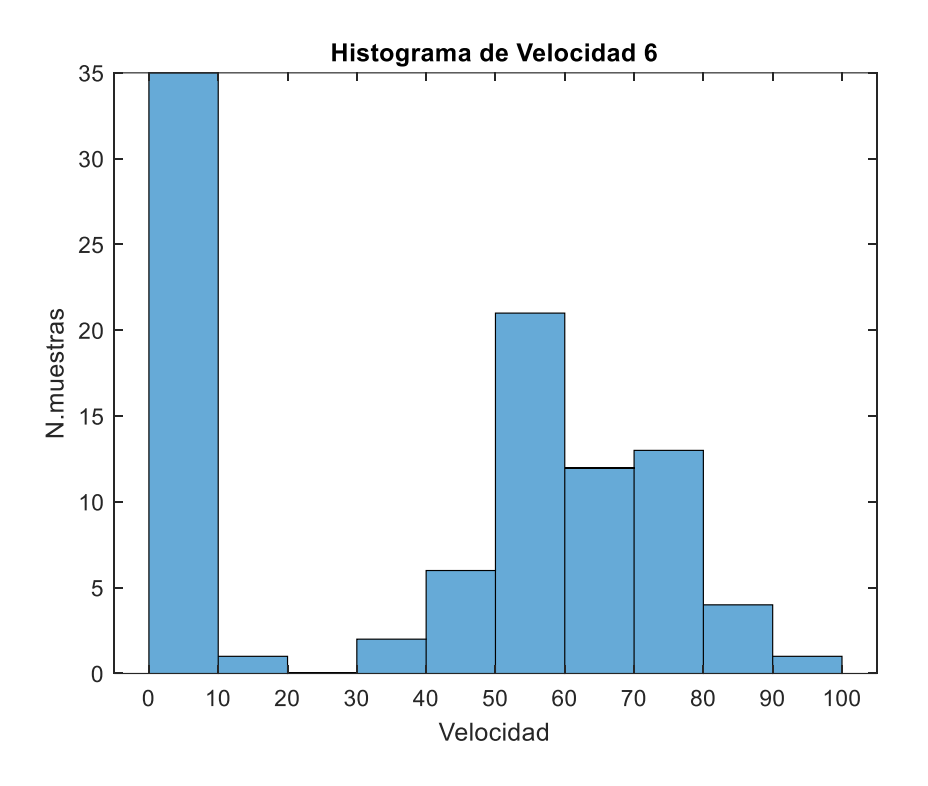

*Nota.* El histograma representa la velocidad en sexta marcha, que recorrió el vehículo de prueba, y el número de muestras que recolectó. Fuente: Autor.

#### **Histogramas De Tiempo De Permanencia**

### **Histograma del tiempo porcentual en primera marcha**

En el siguiente gráfico se muestran los porcentajes en el que la primera marcha se utilizó más, en esto caso se utilizó un 10%, esto se debe a que se circuló en otras zonas en las que no existían paradas y es más fluido el recorrido.

### **Figura 25**

*Histograma Tiempo Porcentual Primera Marcha.*

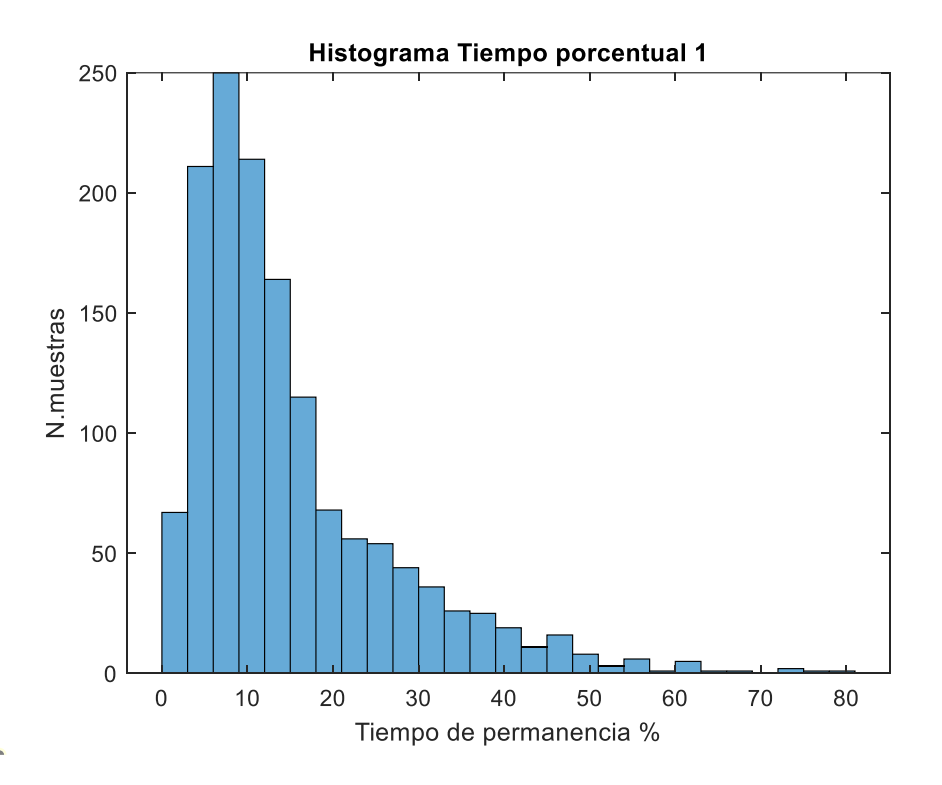

*Nota.* El histograma representa el tiempo porcentual en primera marcha, el cual se observa el tiempo en permanencia de la marcha. Fuente: Autor.

### **Histograma del tiempo porcentual en segunda marcha**

En el siguiente gráfico se muestra que en segunda marcha se usa el 10, 20 y 30% del tiempo total del recorrido, y se puede percibir, los otros porcentajes son más bajos con el número de muestras de igual manera.

## **Figura 26**

*Histograma Tiempo Porcentual Segunda Marcha.*

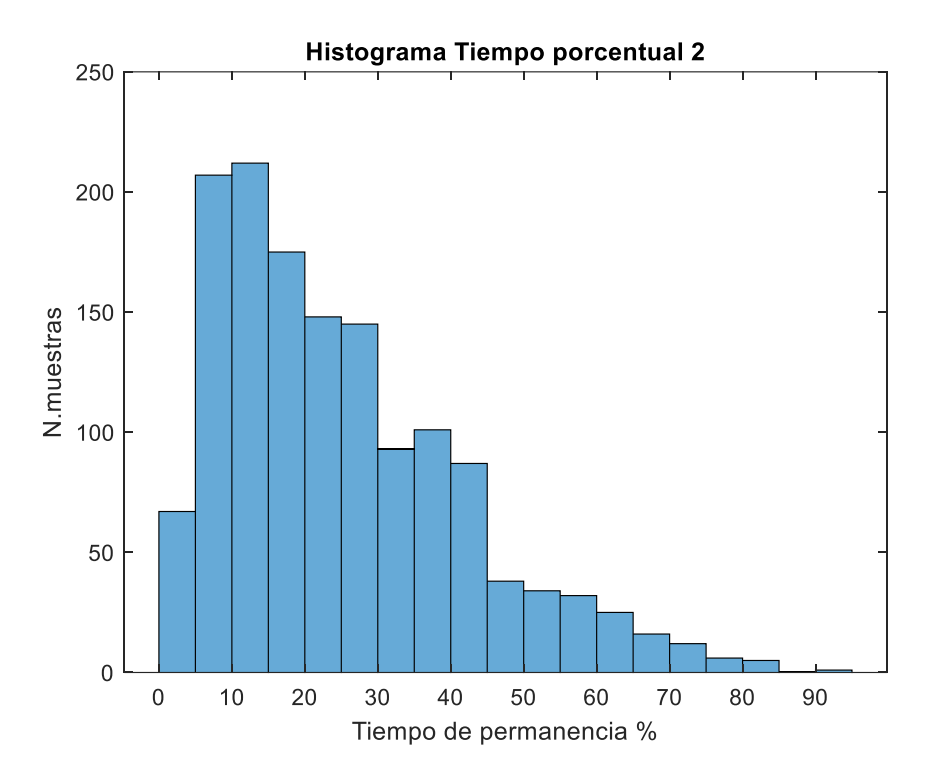

*Nota.* El histograma representa el tiempo porcentual en segunda marcha, el cual se observa el tiempo en permanencia de la marcha, el número de muestras disminuye a comparación de primera. Fuente: Autor.

#### **Histograma del tiempo porcentual en tercera marcha**

En el siguiente histograma se puede notar que el número de muestras están de una manera similar ya que la tercera marcha siempre está en constante uso, debido a que en la ciudad es utilizada de manera frecuente.

## **Figura 27**

*Histograma Tiempo Porcentual Tercera.*

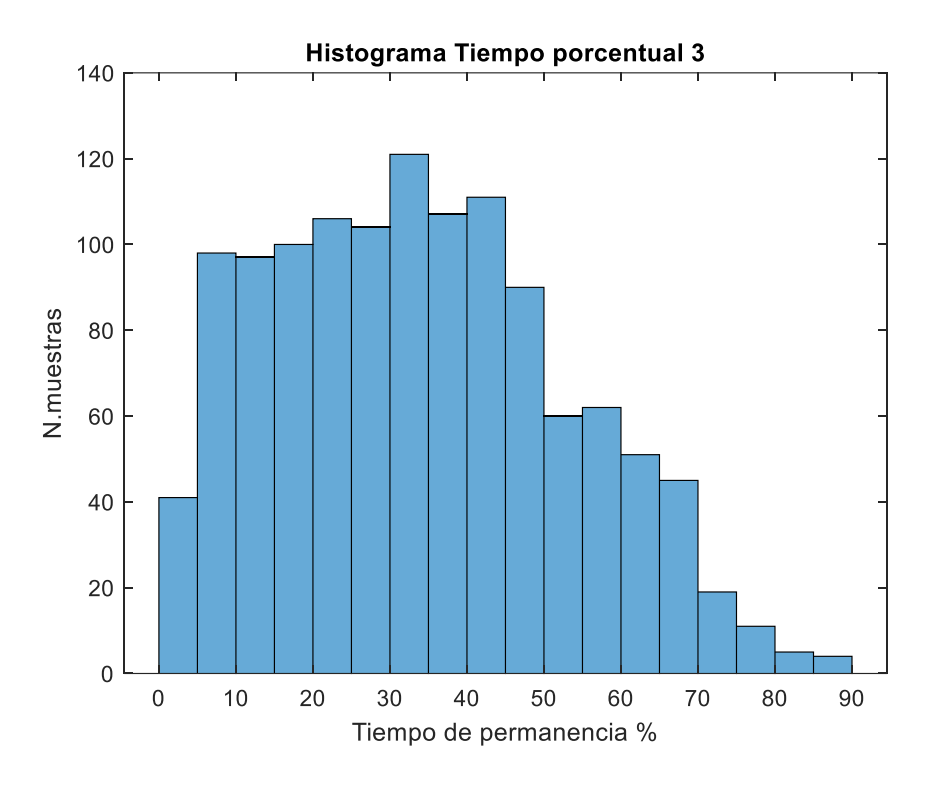

*Nota.* El histograma representa el tiempo porcentual en tercera marcha el cual se observa el tiempo en permanencia de la marcha, el número de muestras disminuye, no obstante, los tiempos de permanencia aumentan. Fuente: Autor.

#### **Histograma del tiempo porcentual en cuarta marcha**

En el histograma presentado observamos que la cuarta marcha se esta utilizando a bajas velocidades, de tal modo vemos que está en decadencia.

## **Figura 28**

*Histograma Tiempo Porcentual Cuarta.*

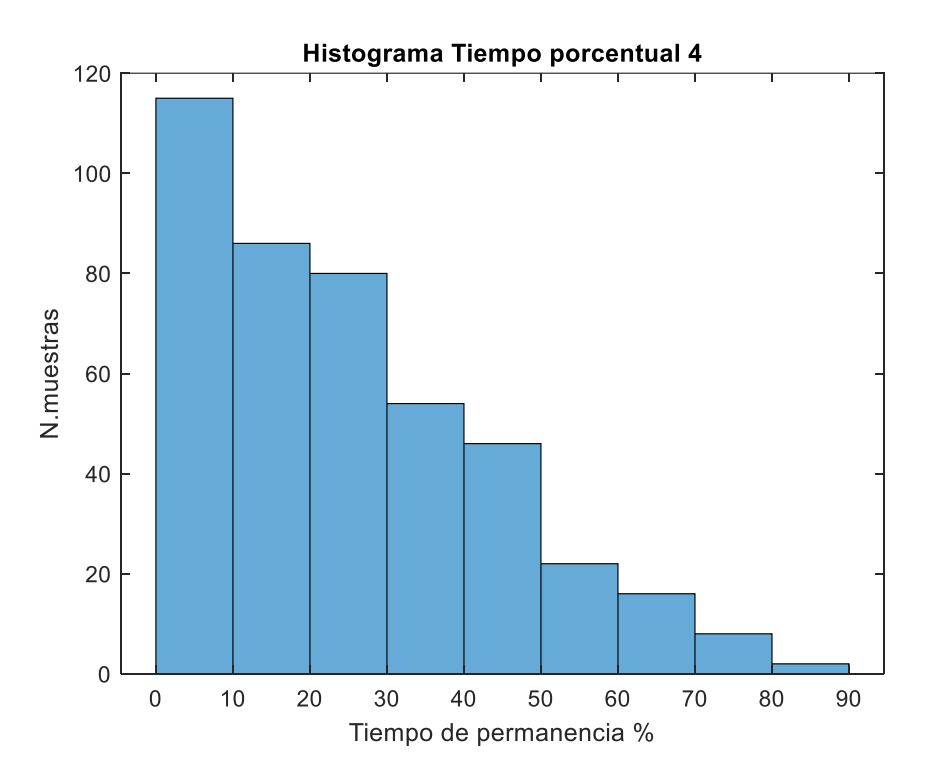

*Nota.* El histograma representa el tiempo porcentual en cuarta marcha, el cual se observa el tiempo en permanencia de la marcha. Fuente: Autor.

#### **Histograma del tiempo porcentual en quinta marcha**

En el gráfico observamos la quinta marcha, en este caso el número de muestras disminuye ya que en la ciudad no se utiliza tanto dicha marcha, de tal manera podemos concluir que la eficiencia que tiene la quinta marcha no es muy buena dentro de la ciudad.

## **Figura 29**

*Histograma Tiempo Porcentual Quinta Marcha.*

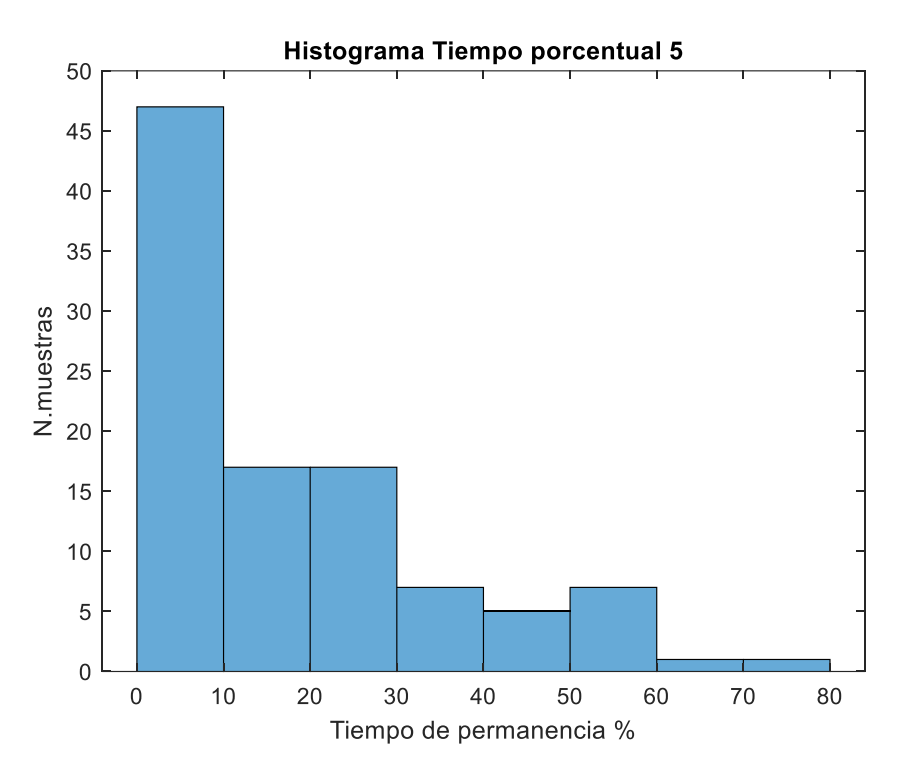

*Nota.* El histograma representa el tiempo porcentual en quinta marcha, el cual se observa el tiempo en permanencia de la marcha, a diferencia de cuarta su número de muestras baja. Fuente: Autor.

#### **Histograma del tiempo porcentual en sexta marcha**

En el gráfico se muestra la sexta marcha la eficiencia que tiene esta marcha es muy baja ya que no se emplea tanto, se recurre generalmente en tramos largos como autopista, el número de muestras sube un poco a comparación de quinta marcha, esto se debe a que su recorrido fue más largo.

#### **Figura 30**

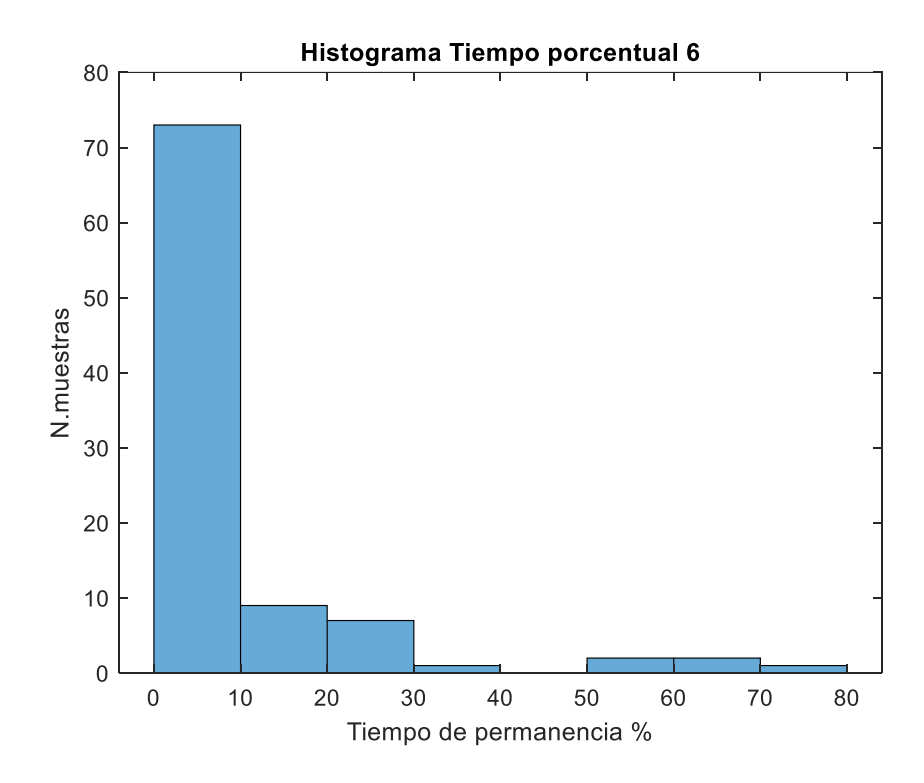

*Histograma Tiempo Porcentual Sexta Marcha.*

*Nota.* El histograma representa el tiempo porcentual en sexta marcha, el cual se observa el tiempo en permanencia de la marcha. Fuente: Autor.

#### **Histogramas De Distancia**

#### **Histograma de distancia recorrida en primera marcha**

En el presente grafico logramos observar la distribución de la distancia recorrida en primera marcha, determinamos que el recorrido en esta marcha es mínimo ya que comúnmente es utilizada solo para arrancar el vehículo de su estado de reposo, obteniendo una distancia recorrida promedio de 250m.

#### **Figura 31**

*Histograma Distancia Recorrida en Km, Primera Marcha.*

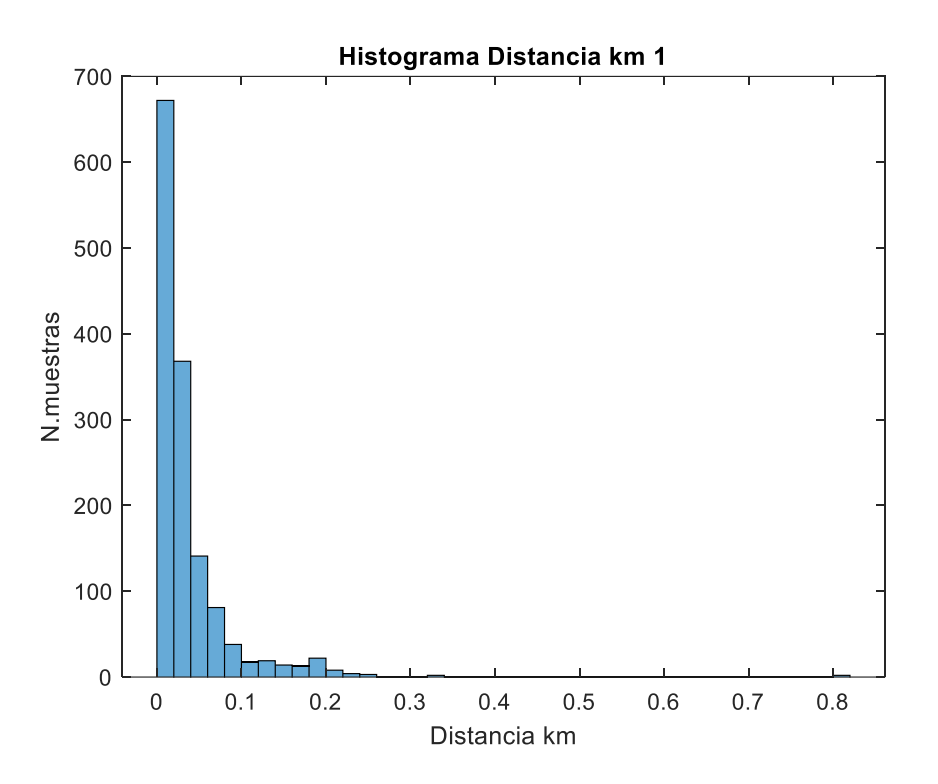

*Nota.* Al ser la primera marcha se tiene mayor cantidad de datos recolectados a distancias cortas. Fuente: Autor.

#### **Histograma de distancia recorrida en segunda marcha**

En el histograma de segunda marcha, de manera parecida al de primera, se observa que la mayor cantidad de muestras obtenidas es a distancias cortas, siendo de 2km la mayor distancia registrada con un bajo número de muestras.

## **Figura 32**

*Histograma Distancia Recorrida en Km, Segunda Marcha.*

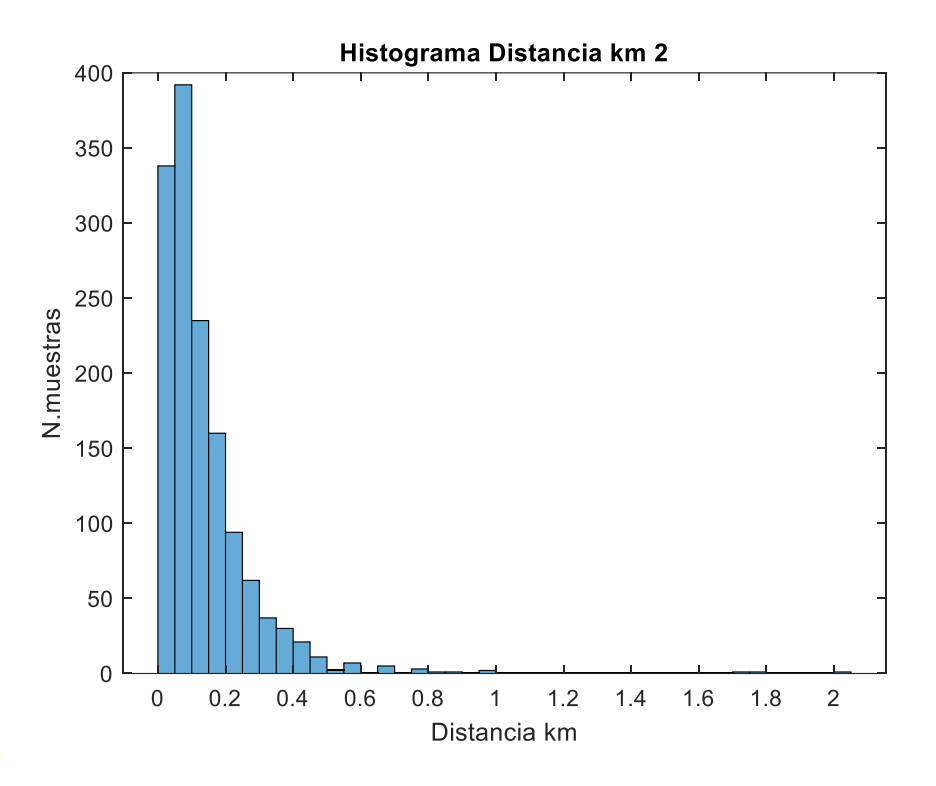

*Nota.* La distancia aumenta relativamente poco a comparación de la primera marcha. Fuente: Autor.

#### **Histograma de distancia recorrida en tercera marcha**

En la figura 32 observamos que la distancia recorrida aumenta. Comúnmente la tercera marcha es utilizada una vez se haya alcanzado una velocidad promedio de 30km/h – 40km/h, siendo una condición de manejo más estable. Logramos observar que la distancia máxima registrada en esta marcha es de 8.5km con una cantidad aproximada de 10 muestras.

### **Figura 33**

*Histograma Distancia Recorrida en Km, Tercera Marcha.*

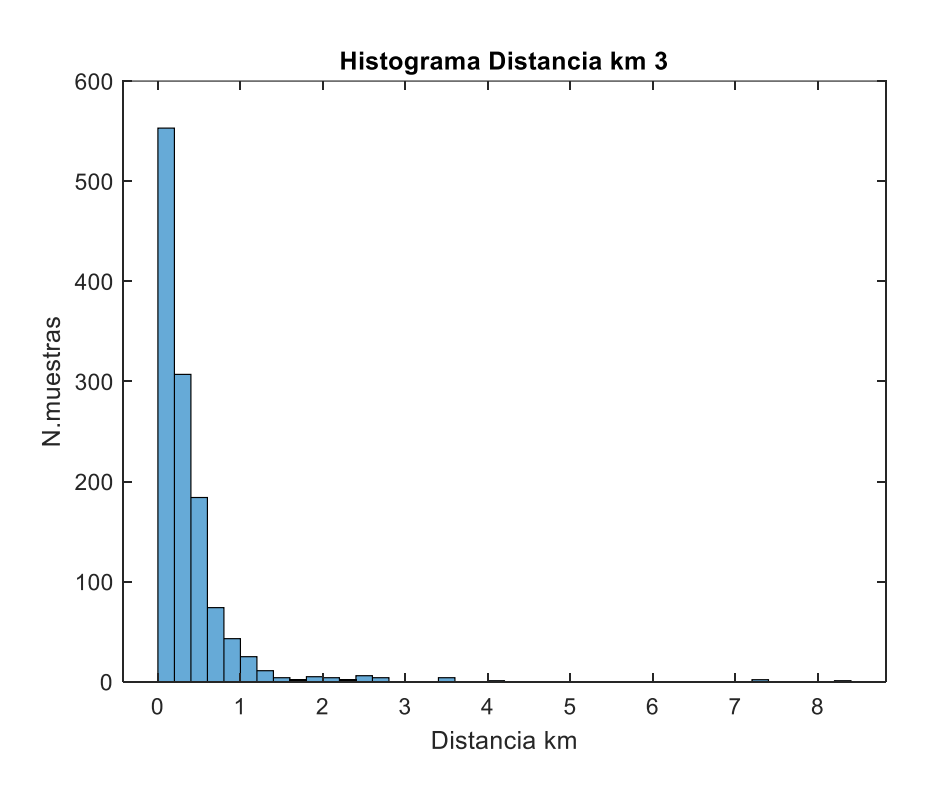

*Nota.* En tercera marcha existe un recorrido más prolongado que los 2 histogramas antes vistos. Fuente: Autor

## **Histograma de distancia recorrida en cuarta marcha**

El número de muestras a comparación de tercera marcha, disminuyen debido a que cuarta marcha no se aplica de manera frecuente.

## **Figura 34**

*Histograma Distancia Recorrida en Km, Cuarta Marcha.*

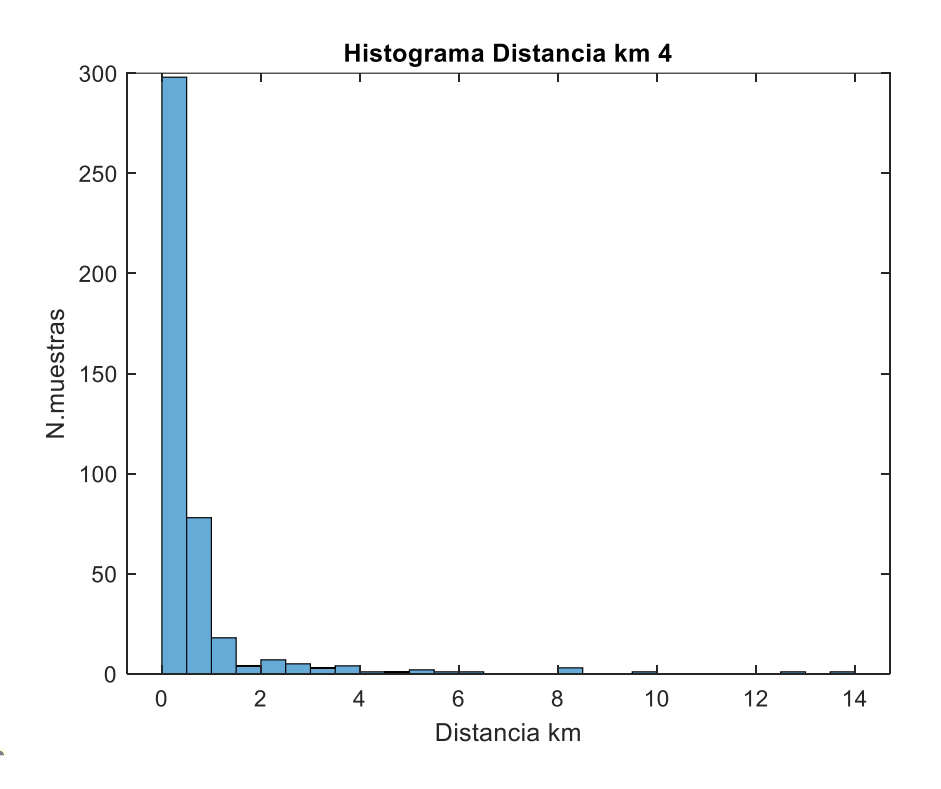

*Nota.* Las muestras recolectadas disminuyen, siendo 13km la mayor distancia recorrida en cuarta marcha. Fuente: Autor

#### **Histograma de distancia recorrida en quinta marcha**

En la figura 34 se observa que las muestras recolectadas en quinta marcha son mucho menores que las anteriores, dando a entender que su uso fue mínimo durante el recorrido, teniendo una distancia máxima de 10km recorridos en quinta marcha.

## **Figura 35**

*Histograma Distancia Recorrida en Km, Quinta Marcha.*

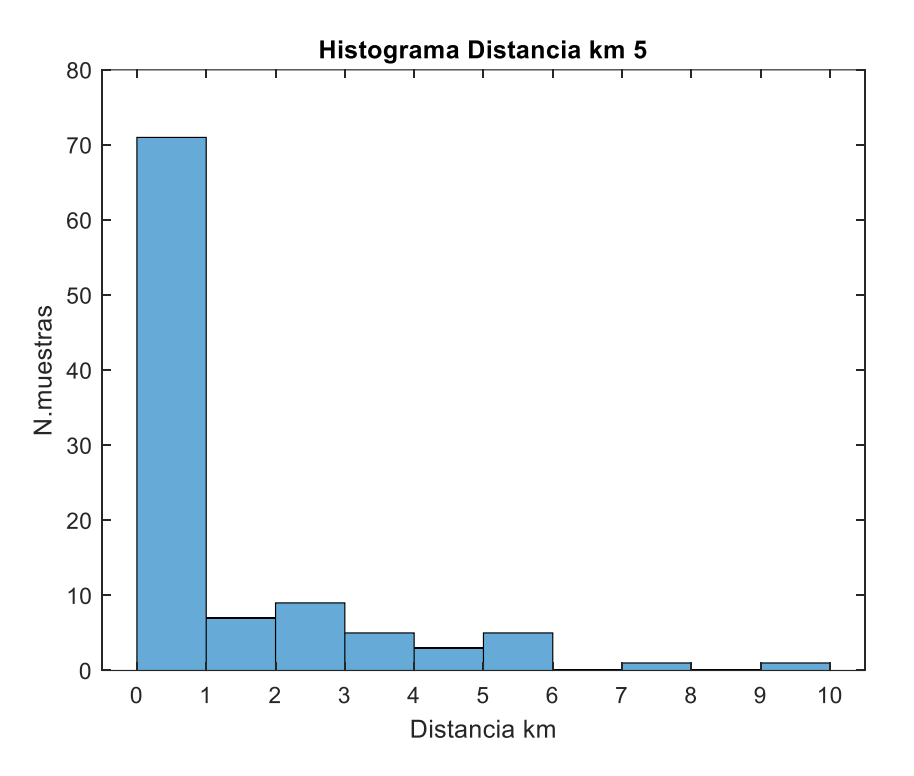

*Nota.* Existen pocas muestras recolectadas, se identifica que se recorrieron distancias menores al kilómetro durante el uso de quinta marcha. Fuente: Autor

#### **Histograma de distancia recorrida en sexta marcha**

En el gráfico observamos que el mayor número de muestras se registraron en distancias menores a los 2km, sin embargo, existe un aproximado de 4 muestras que se obtuvieron en distancias de 12km, siendo esta la máxima recorrida en sexta marcha.

## **Figura 36**

*Histograma Distancia Recorrida en Km, Sexta Marcha.*

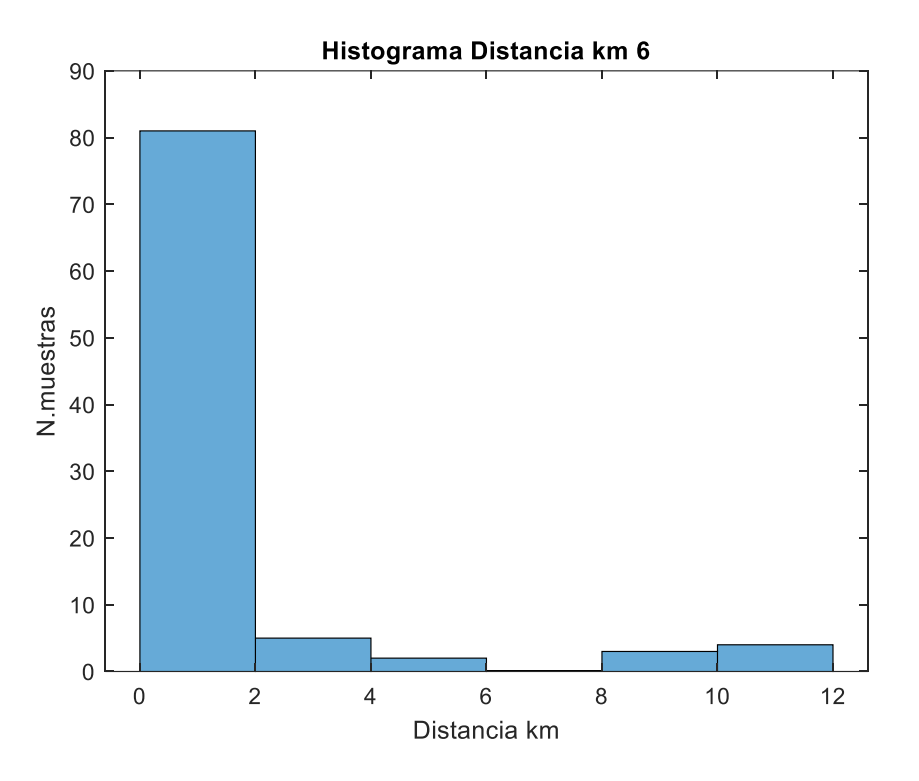

*Nota.* Las muestras se reducen considerablemente a comparación de la primera, segunda y tercera marcha, determinando que la sexta marcha no fue usada con frecuencia. Fuente: Autor

### **Rutas Aleatorias**

### **Primera ruta aleatoria**

En el siguiente gráfico se muestra la ruta 1, la cual fue tomada de manera aleatoria, se logra observar los diferentes tramos tanto en zona urbana, rural como autopista. Se indican las diferentes velocidades que fueron obtenidas a lo largo del ciclo de conducción.

## **Figura 37**

*Primera Ruta Aleatoria.*

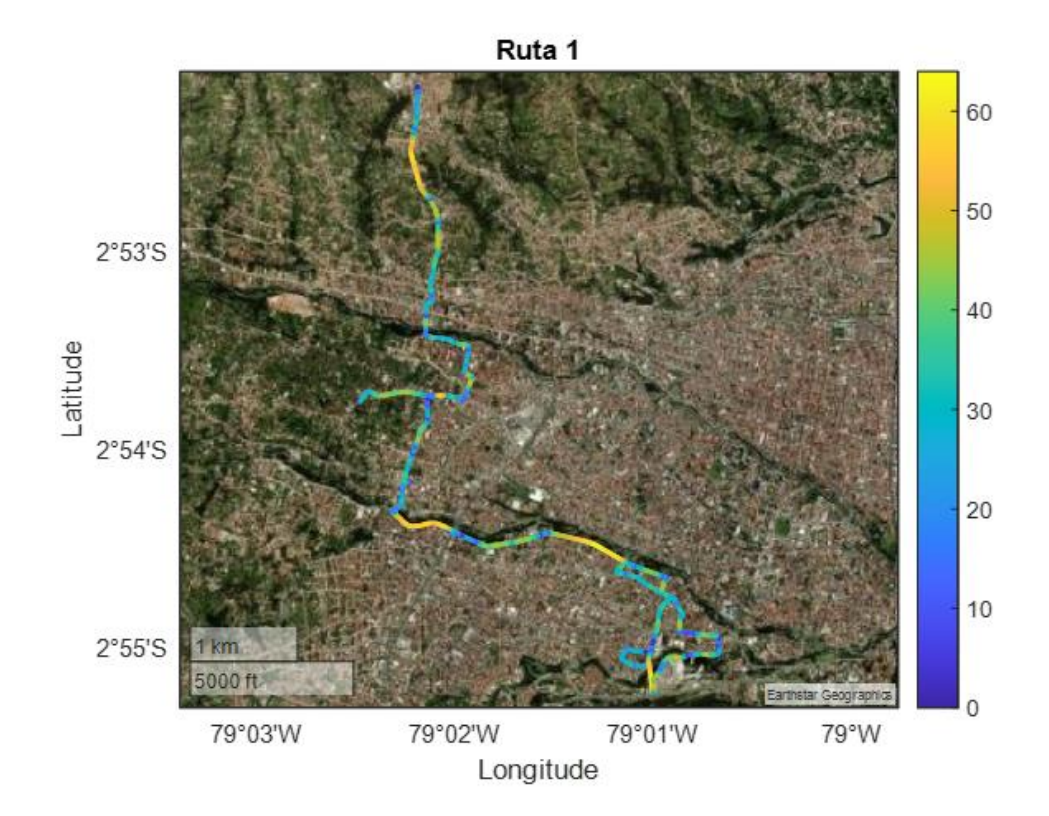

*Nota.* En la figura 36 se muestra el mapeo de la primera ruta aleatoria Fuente: Autor.

#### **Obtención de ciclo de conducción aleatorio primera ruta**

En la siguiente gráfica muestra el ciclo de conducción que se realizó, se observa en la parte urbana que se mantuvo una velocidad entre los 30km/h a los 50 km/h, mientras que en la zona rural se mantuvo de igual manera los 50 km/h, pero el recorrido de este fue de un tiempo mayor, por otro lado, se observa que en zona de autopista aumenta la velocidad hasta los 62km/h y su recorrido es mayor.

### **Figura 38**

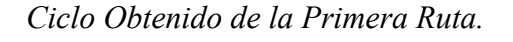

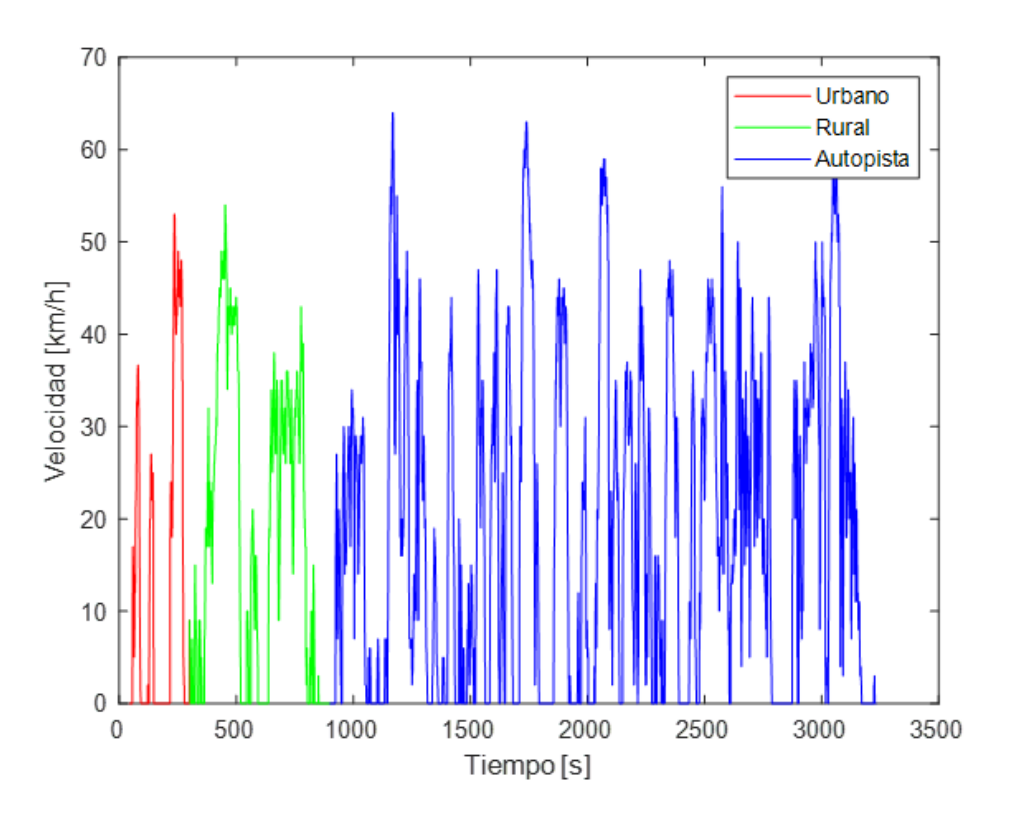

*Nota.* En la figura 37 observamos la variación de la velocidad con respecto al tiempo del primer ciclo de conducción. Fuente Autor.

#### **Segunda ruta aleatoria**

En el siguiente gráfico se muestra la ruta 2, en la que se tomó de manera aleatoria, como se observa los diferentes ciclos en la zona urbana, zona rural y autopista. Se muestran las diferentes velocidades que fueron recolectadas a lo largo del ciclo de conducción.

## **Figura 39**

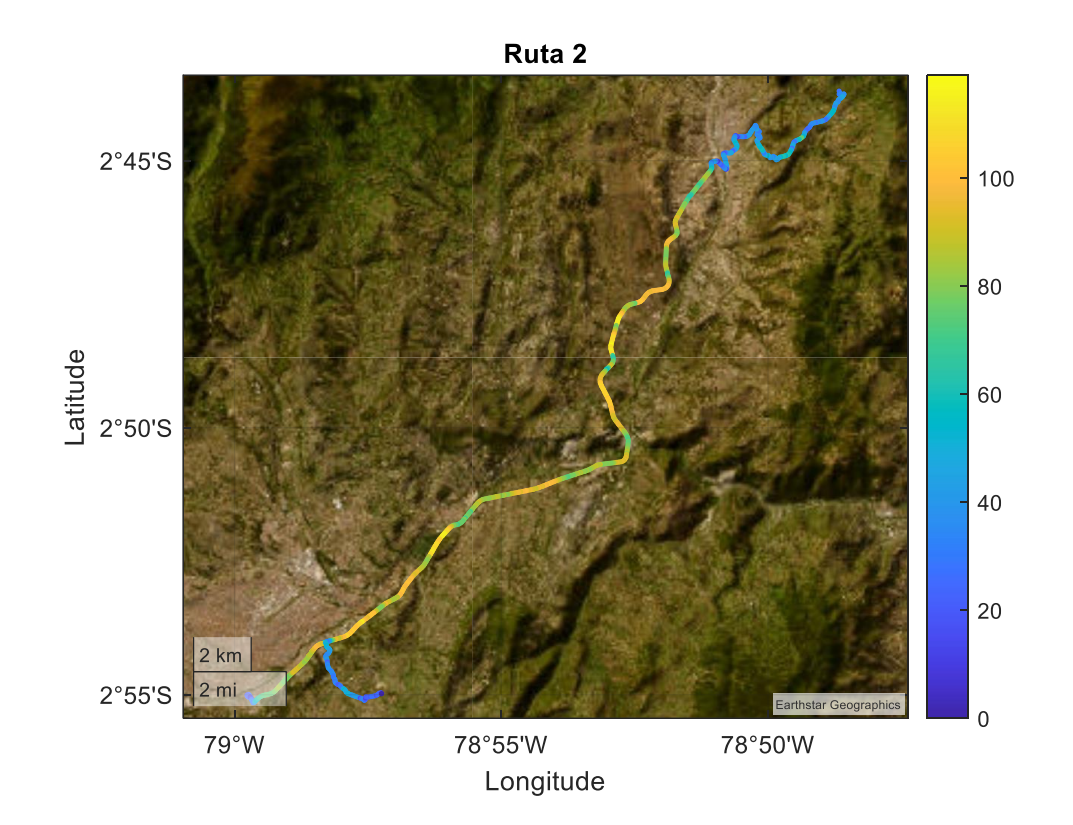

*Segunda Ruta Aleatoria.*

*Nota.* En la figura 38 se muestra el mapeo de la segunda ruta aleatoria. Fuente: Autor.

#### **Obtención de ciclo de conducción aleatorio segunda ruta**

En la siguiente gráfica se muestra el ciclo de conducción obtenido, se observa que en la parte urbana se alcanza una velocidad de 50km/h, mientras que en la zona rural la velocidad incrementa hasta 80km/h, por otro lado, en zona de autopista aumenta la velocidad a los 120km/h y su recorrido es mayor a comparación de las zonas urbana y rural, se observa también una caída considerable en la velocidad, esto se debe a que el conductor pudo detenerse en algún intersección o rotonda.

#### **Figura 40**

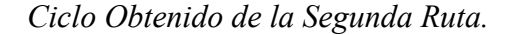

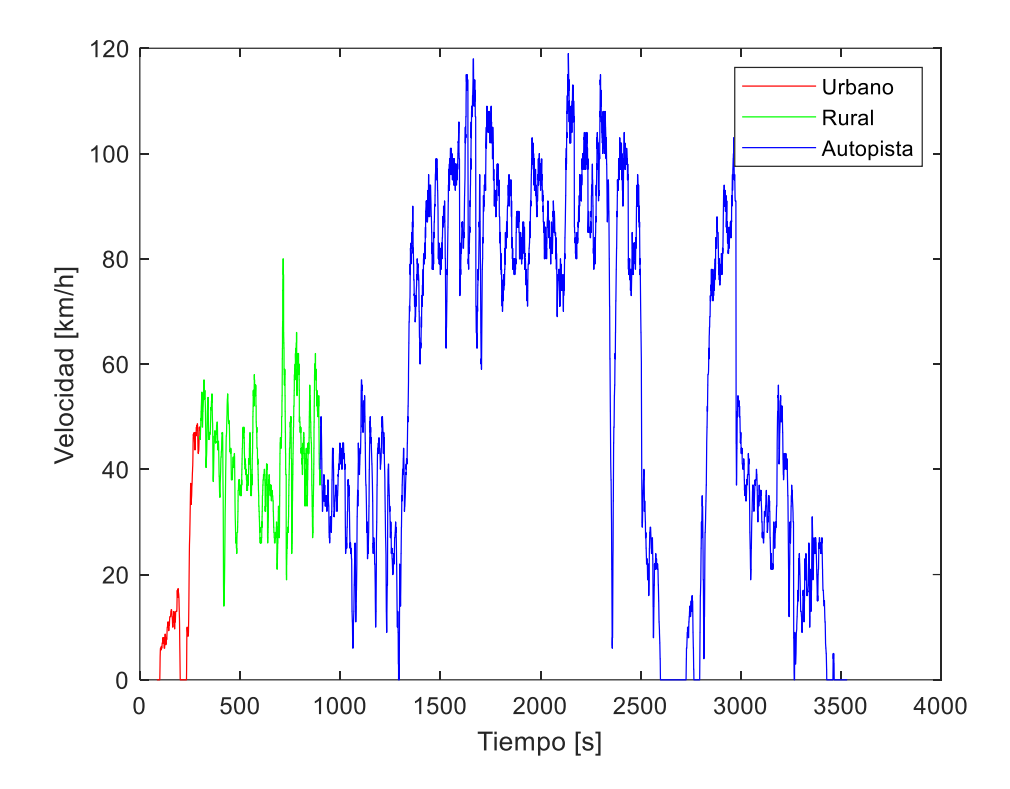

*Nota.* En la figura 39 se muestra la variación de la velocidad con respecto al tiempo del segundo ciclo de conducción. Fuente: Autor.

#### **Tercera ruta aleatoria**

En el siguiente gráfico se muestra la ruta 3, la cual fue tomada de manera aleatoria, se observa los diferentes ciclos en la zona urbana, zona rural y autopista. Se muestran las diferentes velocidades que fueron tomadas a lo largo del ciclo de conducción.

## **Figura 41**

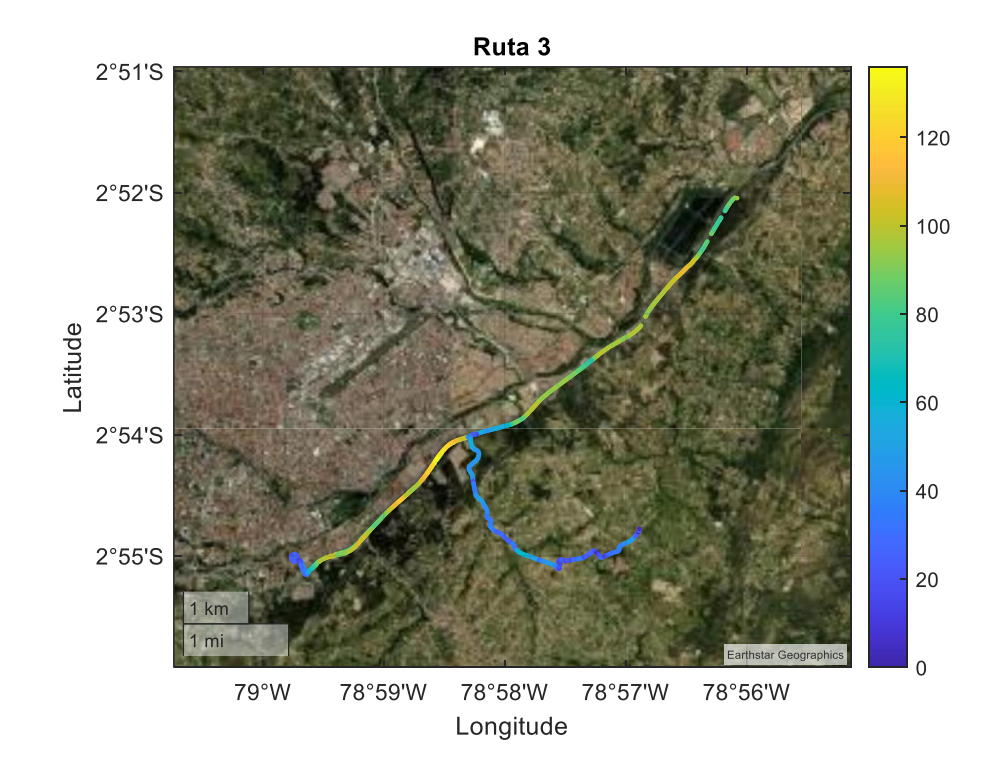

*Tercera Ruta Aleatoria.*

*Nota.* En la figura 40 se muestra el mapeo de la tercera ruta aleatoria. Fuente: Autor.

#### **Obtención de ciclo de conducción aleatorio tercera ruta**

En la siguiente gráfica se muestra el ciclo de conducción que se realizó, se observa en la parte urbana una velocidad máxima de 60km/h, mientras que en la zona rural la velocidad está alrededor de los 100km/h, por otro lado, observamos que en la zona de autopista aumenta la velocidad hasta los 140km/h, siendo su pico más alto de velocidad, existen dos caídas en las que podemos deducir que paso por redondeles en los cuales se detuvo.

#### **Figura 42**

*Ciclo Obtenido de Tercera Ruta.*

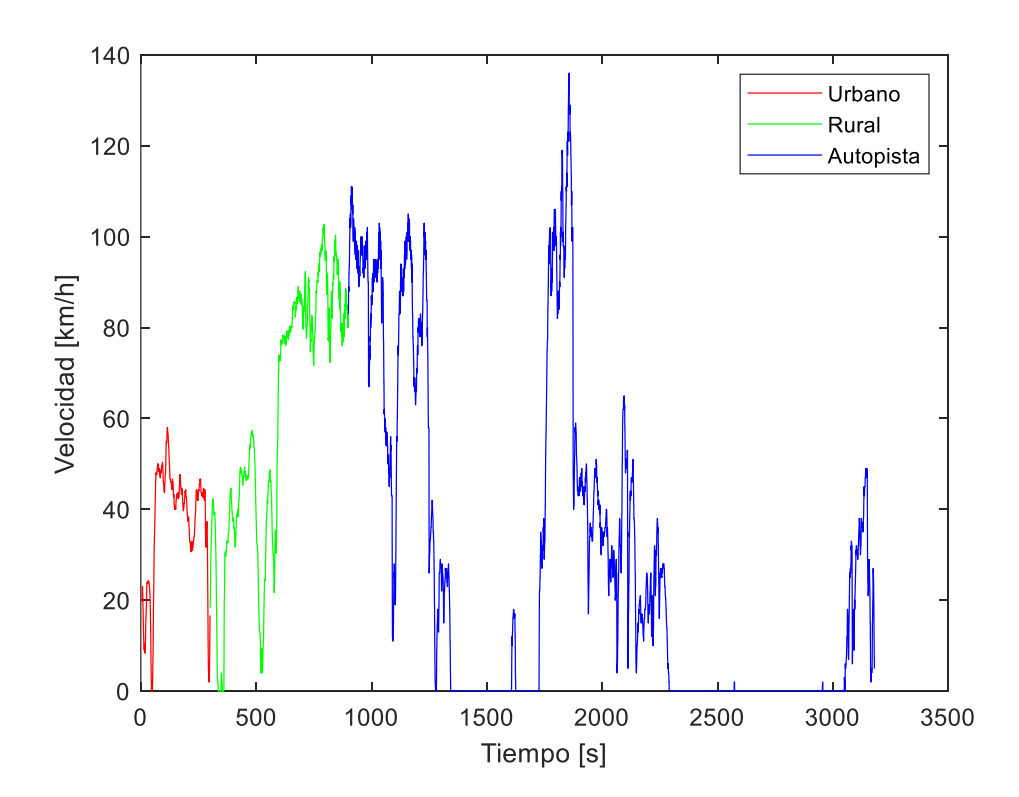

*Nota.* En la figura 41 se muestra la variación de la velocidad con respecto al tiempo del cuarto ciclo de conducción. Fuente: Autor.

#### **Cuarta ruta aleatoria**

En el siguiente gráfico se muestra la ruta 4, la cual fue tomada de manera aleatoria, se logra observar los diferentes ciclos en la zona urbana, zona rural y autopista. Se muestran las diferentes velocidades que fueron recolectadas a lo largo del ciclo de conducción.

## **Figura 43**

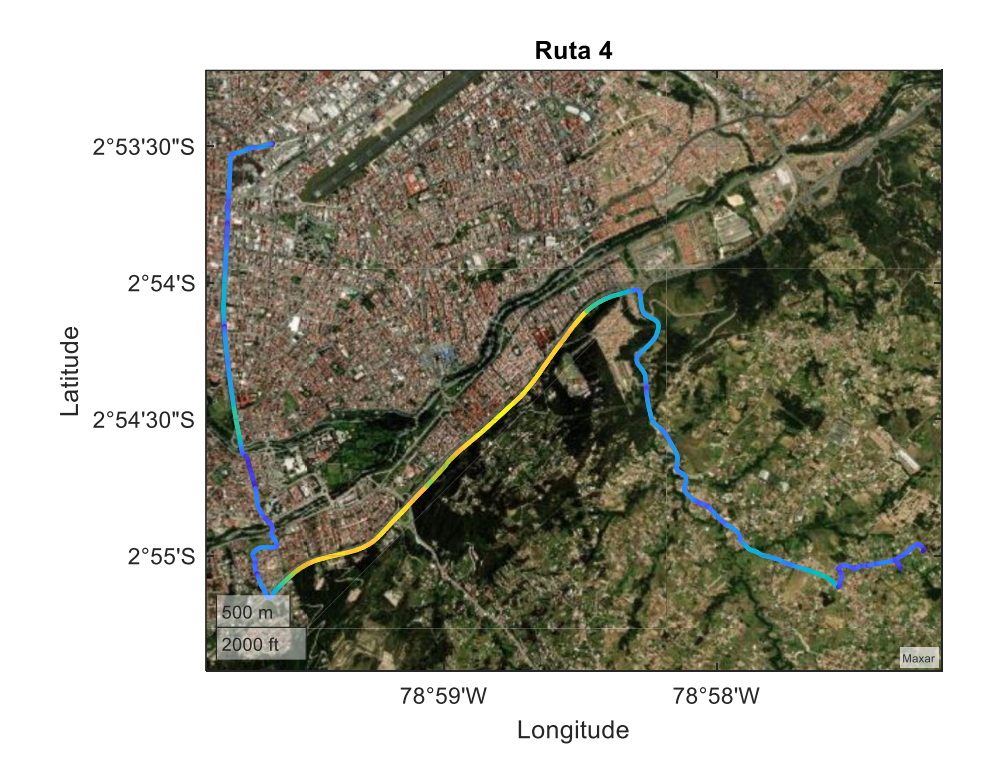

*Cuarta Ruta Aleatoria.*

*Nota.* En la figura 42 se muestra el mapeo de la cuarta ruta aleatoria. Fuente: Autor.

#### **Obtención de ciclo de conducción aleatorio cuarta ruta**

La siguiente gráfica muestra el ciclo de conducción que se realizó, se observa que en la zona urbana se alcanzó una velocidad de máxima aproximada de 60km/h, mientras que en la zona rural la velocidad se encuentra alrededor de los 100km/h, el conductor tiene una conducción más agresiva, por otro lado, observamos que en zona de autopista la velocidad ronda los 120km/h, siendo su pico más alto de velocidad, existen dos caídas drásticas en la velocidad, en las que se deduce el conductor pasó por rotondas en los cuales se detuvo.

#### **Figura 44**

*Ciclo Obtenido de la Cuarta Ruta.*

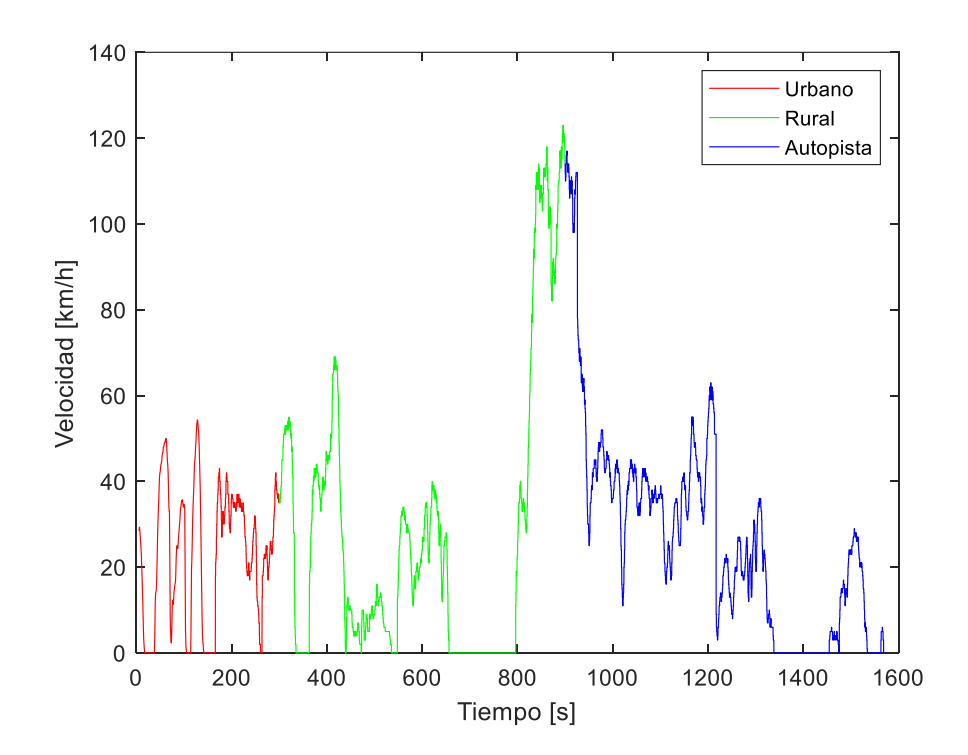

*Nota.* En la figura 43 se muestra lo variación de la velocidad con respecto al tiempo del cuarto ciclo de conducción. Fuente: Autor.
#### **Histogramas Velocidades Medias**

#### **Histograma de Velocidad Media Urbana**

En la figura 44 se identifica la distribución de velocidades obtenidas en el tramo de la zona urbana, observando el pico más alto del histograma se determina que la velocidad promedio en esta zona es de 18km/h. Las bajas velocidades representan la circulación en zonas semaforizadas y con alta congestión vehicular.

## **Figura 45**

*Histograma de Velocidad Media Urbana.*

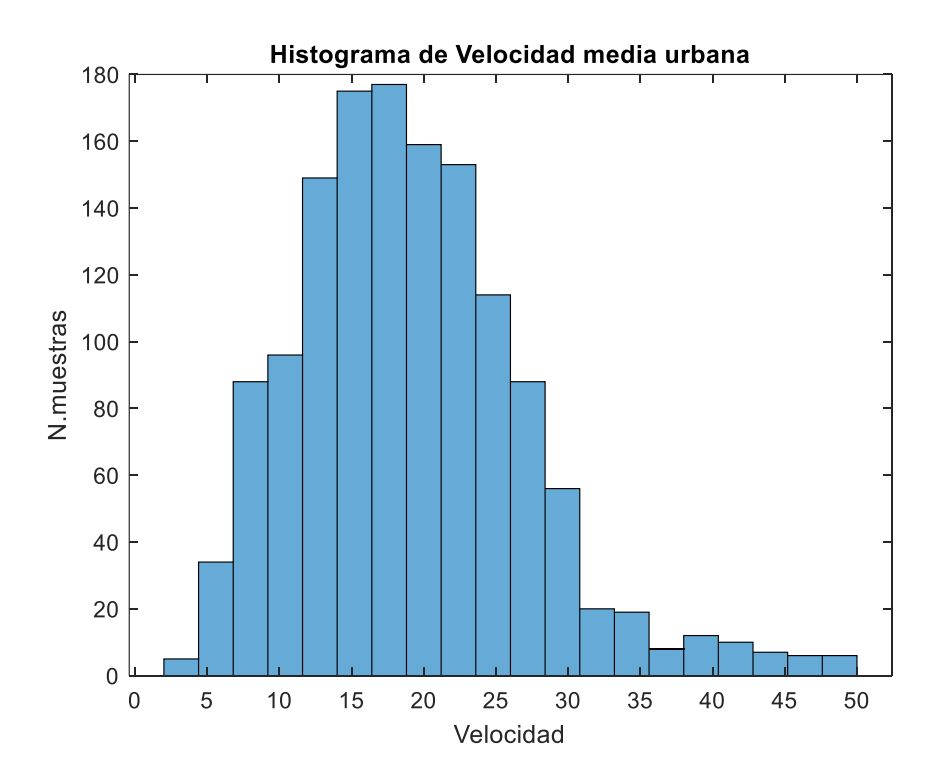

*Nota.* Al circular en zonas urbanas las velocidades siempre se mantendrán en valores bajos. Fuente: Autor.

## **Histograma de Velocidad Media Rural**

En la figura 45 se identifica la distribución de velocidades obtenidas en el tramo de zona rural, observando el pico más alto del histograma se determina que la velocidad promedio en esta zona es de 22km/h. El valor de la velocidad aumentó debido a que existe menor densidad de tráfico.

## **Figura 46**

*Histograma de Velocidad Media Rural.*

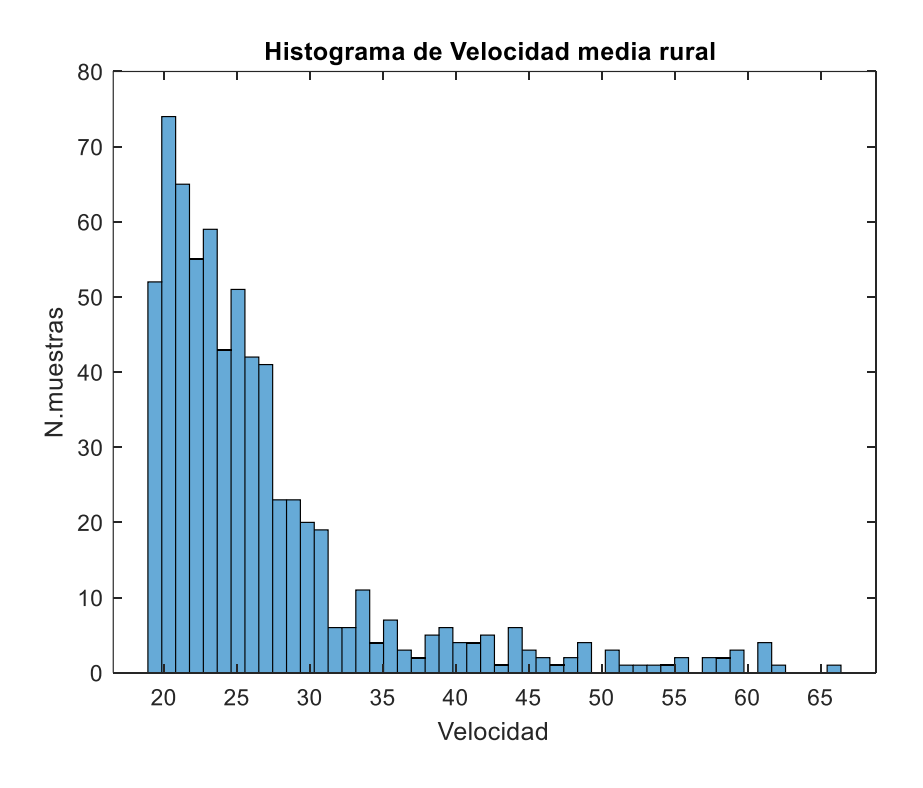

*Nota.* Al circular en zonas rurales las velocidades son mayores que en sectores urbanos, sin embargo, también existe un límite de velocidad definido. Fuente: Autor.

#### **Histograma de Velocidad Media Autopista**

En la figura 46 se identifica la distribución de velocidades obtenidas en el tramo de autopista, el pico más alto del histograma representa la velocidad promedio en esta zona, la cual es de 40km/h. Este valor se ve afectado debido a las intersecciones existentes en carretera como son los redondeles, también se consideran factores como horas pico lo cual aumenta el flujo vehicular, reduciendo de esta manera la velocidad promedio en autopista.

## **Figura 47**

*Histograma de Velocidad Media en Autopista.*

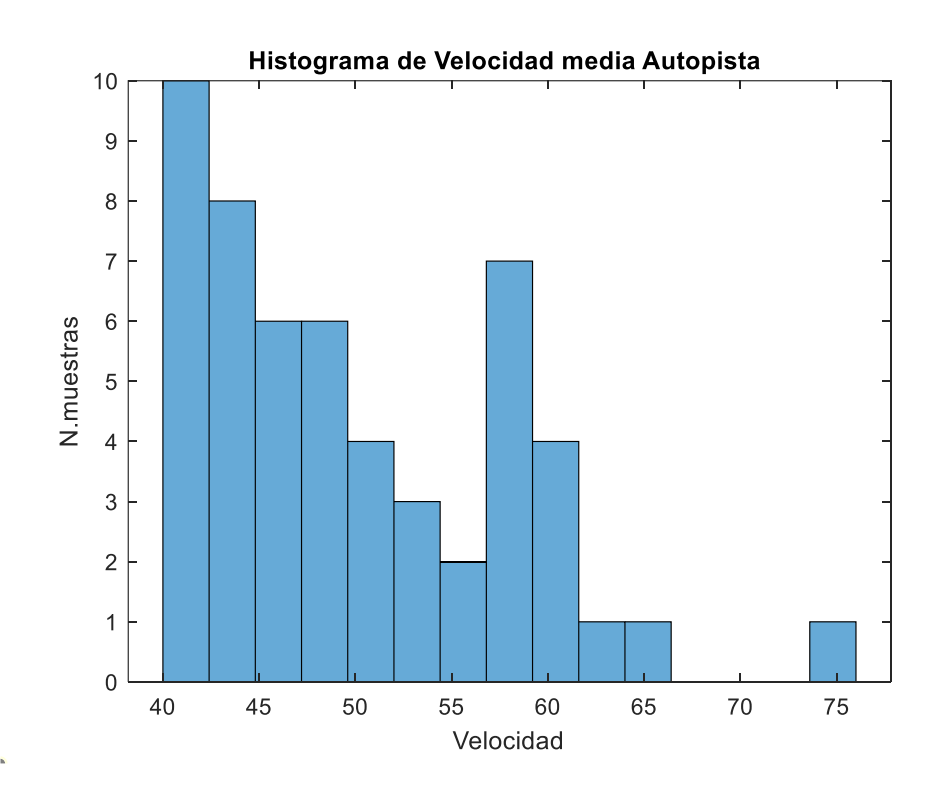

*Nota.* Al circular en zonas de carretera o autopista las velocidades pueden estar en rangos de 70km/h a 100km/h, en este caso la velocidad es menor debido a factores de congestión vehicular, accidentes en carretera, etc. Fuente: Autor.

#### **Sugerencias de Velocidad Media por Zona**

En la figura se muestra el RDE de la ciudad de Cuenca el cual muestra las zonas urbana, rural y autopista (rojo, verde y azul respectivamente), en cada tramo se tiene un recorrido de 16 km dando un total de 48km, en la ruta analizada la velocidad media urbana recomendada es de 22km/h, no se recomienda recolectar datos en el centro histórico debido a que existe tráfico y esto puede disminuir los valores de velocidad media, por ende se recomienda recolectar datos fuera del centro histórico, en la zona rural se sugiere una velocidad media de 66.38km/h, mientras que autopista se recomienda una velocidad media de 83km/h, todos las velocidades se ven influenciadas por la congestión vehicular, zonas semaforizadas, accidentes en ruta, etc.

#### **Figura 48**

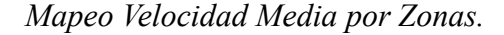

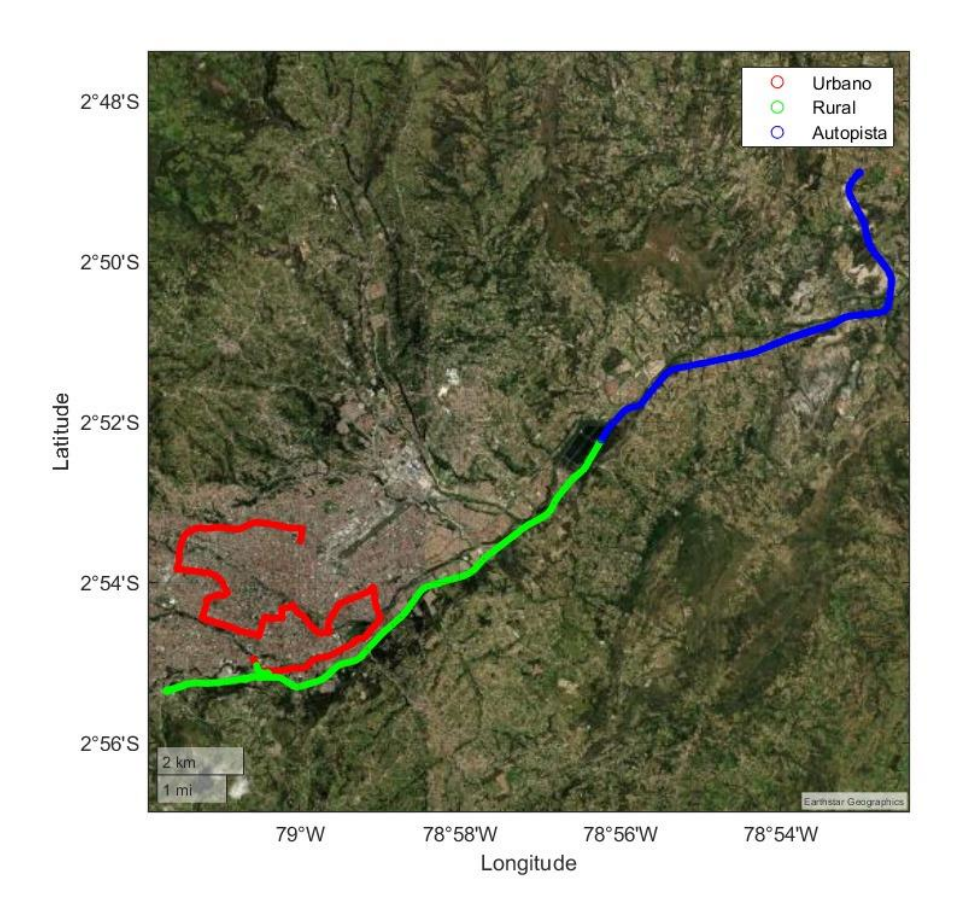

*Nota.* En la gráfica se delimita las zonas urbanas, rural y carretera o autopista. Fuente: Autor.

## **Histogramas Distancias Recorridas por Zonas**

## **Histograma Distancia Recorrida Urbana**

En el presente histograma se observa el número de muestras recolectadas en el sector urbano, teniendo la mayor cantidad de datos registrados en un rango de 0 a 2, pero también se tienen muestras a una distancia aproximada a los 24.

#### **Figura 49**

## *Histograma Distancia Urbana.*

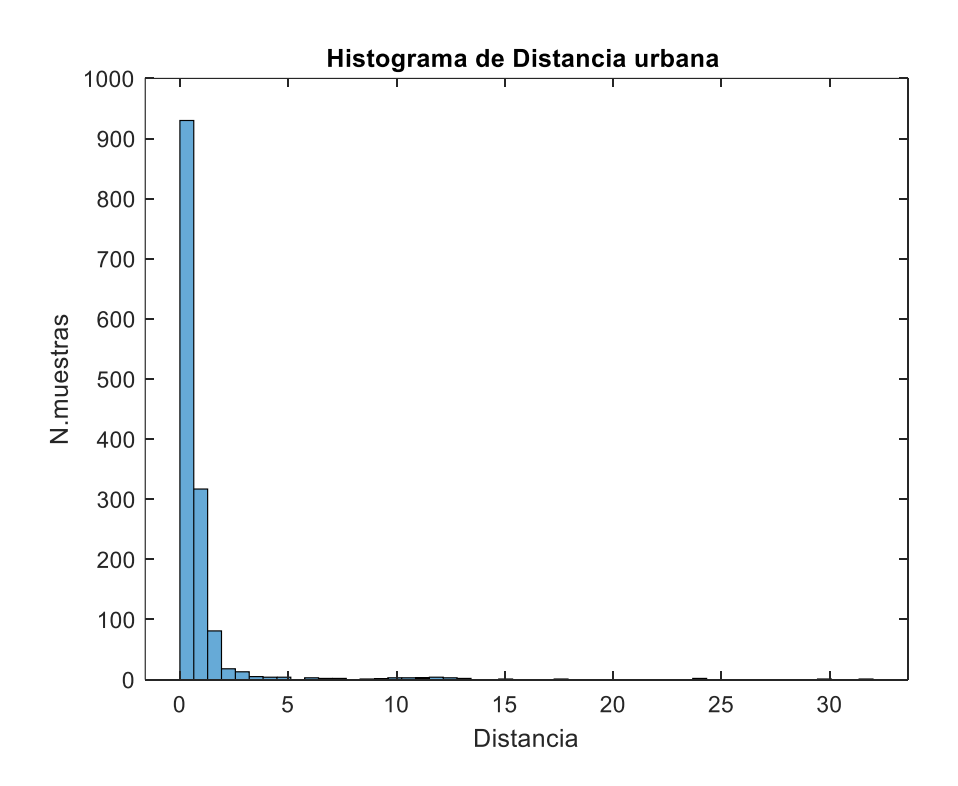

*Nota.* La distancia recorrida en el sector urbano es mínima. Fuente: Autor.

## **Histograma Distancia Recorrida Rural**

En la figura 49 se observa el número de muestras recolectadas en el sector rural, teniendo la mayor cantidad de datos registrados en un rango de 0 a 2, pero también se tienen muestras a una distancia aproximada a los 24.

# **Figura 50**

*Histograma Distancia Rural.*

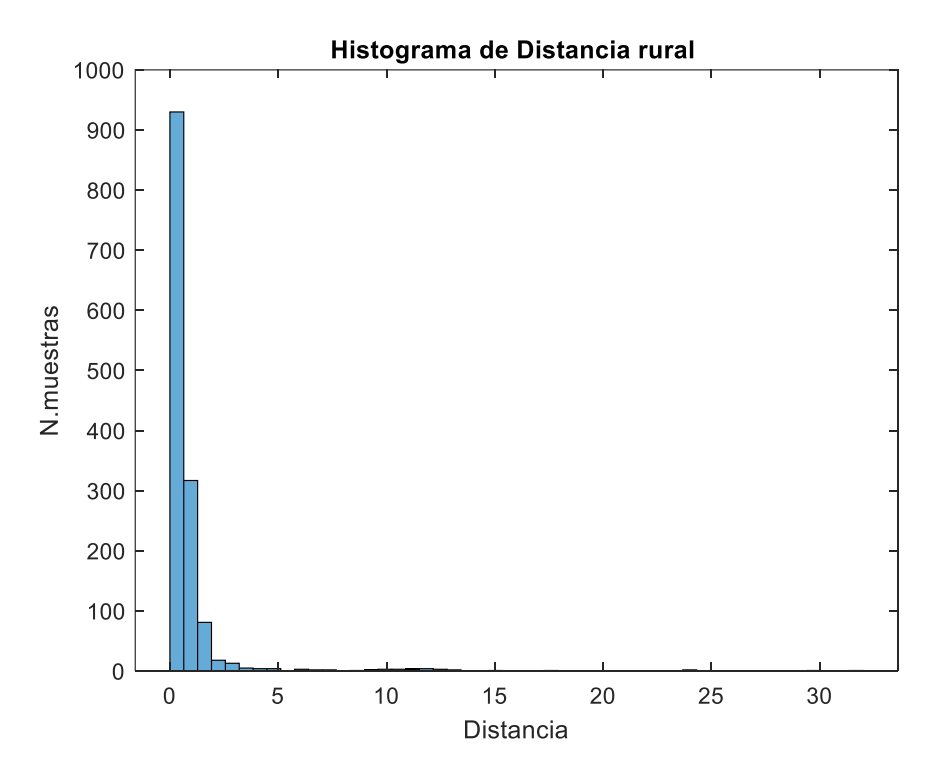

*Nota.* La distancia recorrida en el sector rural es relativamente igual al recorrido en el sector urbano. Fuente: Autor.

## **Histograma Distancia Recorrida Autopista**

En la figura 50 se observa el número de muestras recolectadas en carretera, teniendo la mayor cantidad de datos registrados en un rango de 0 a 2, pero también se tienen muestras a una distancia aproximada a los 12.

# **Figura 51**

*Histograma Distancia Autopista.*

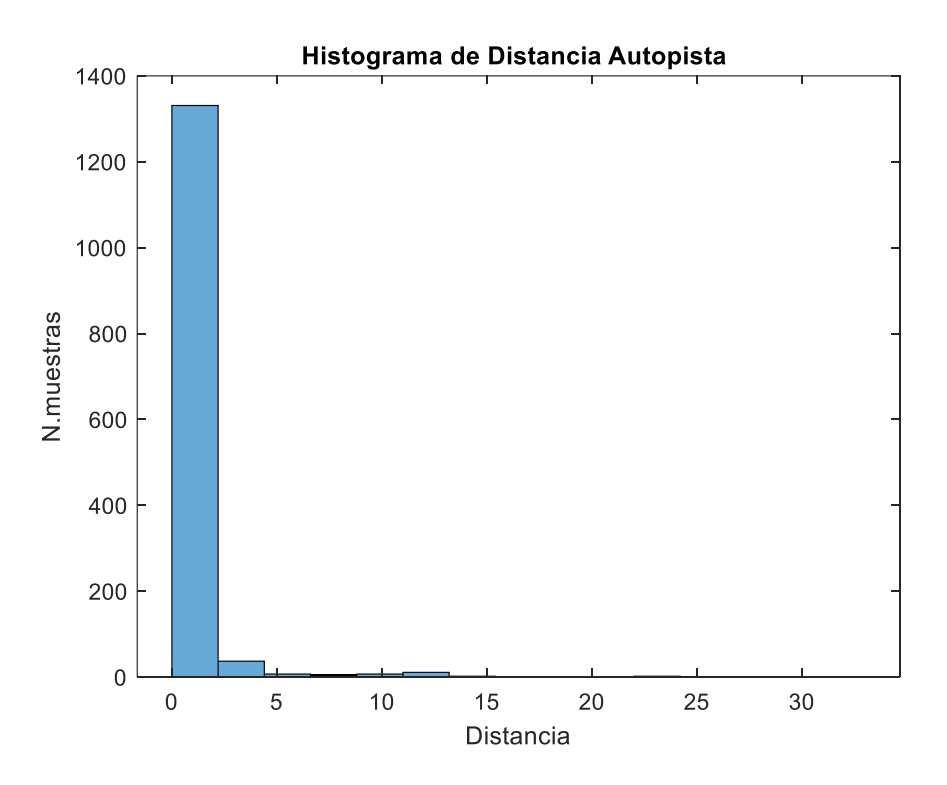

*Nota.* La distancia recorrida en autopista tiene valores similares al recorrido en el sector urbano y rural. Fuente: Autor.

## **Resultados**

Una vez obtenidos los diferentes histogramas de velocidad media, velocidad en las diferentes marchas, tiempo de permanencia en cada marcha, tiempo porcentual en cada marcha y distancia recorrida en cada marcha, se procedió a sacar las rutas de los vehículos, y los ciclos de conducción de cada uno de ellos.

En la tabla se muestran los valores de cada marcha, esto quiere decir que en primera marcha la velocidad media que se obtuvo es de 9.05 km/h, y en sexta marcha se observa que su velocidad fue de 39 km/h, esto debido a diferentes condiciones de conducción que se pueden dar en la carretera.

#### **Tabla 5**

*Parámetros de Velocidad en Diferentes Marchas.*

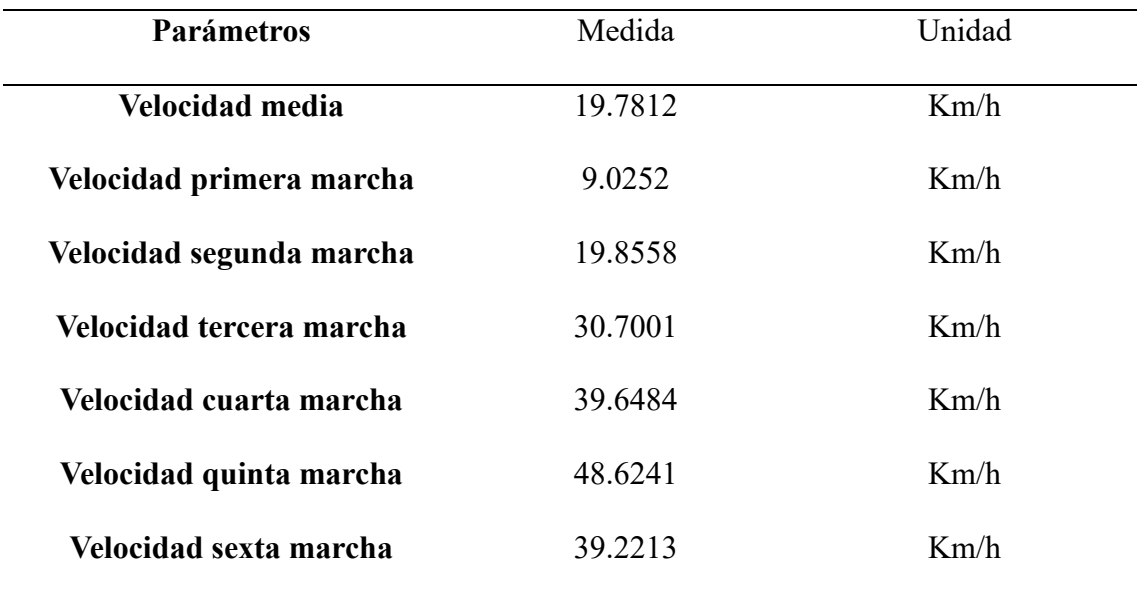

*Nota.* En la tabla 5 se muestra las velocidades promedias de la ruta ejecutada. Fuente: Autor.

En la tabla 6 se procesa los valores que se obtuvieron, con la medida estadística media se obtuvo los siguientes valores, el tiempo de permanencia en primera marcha con un 15.0500%, es el total de lo que se ocupó en el recorrido.

# **Tabla 6**

*Parámetros de Tiempo de Permanencia en Distintas Marchas.*

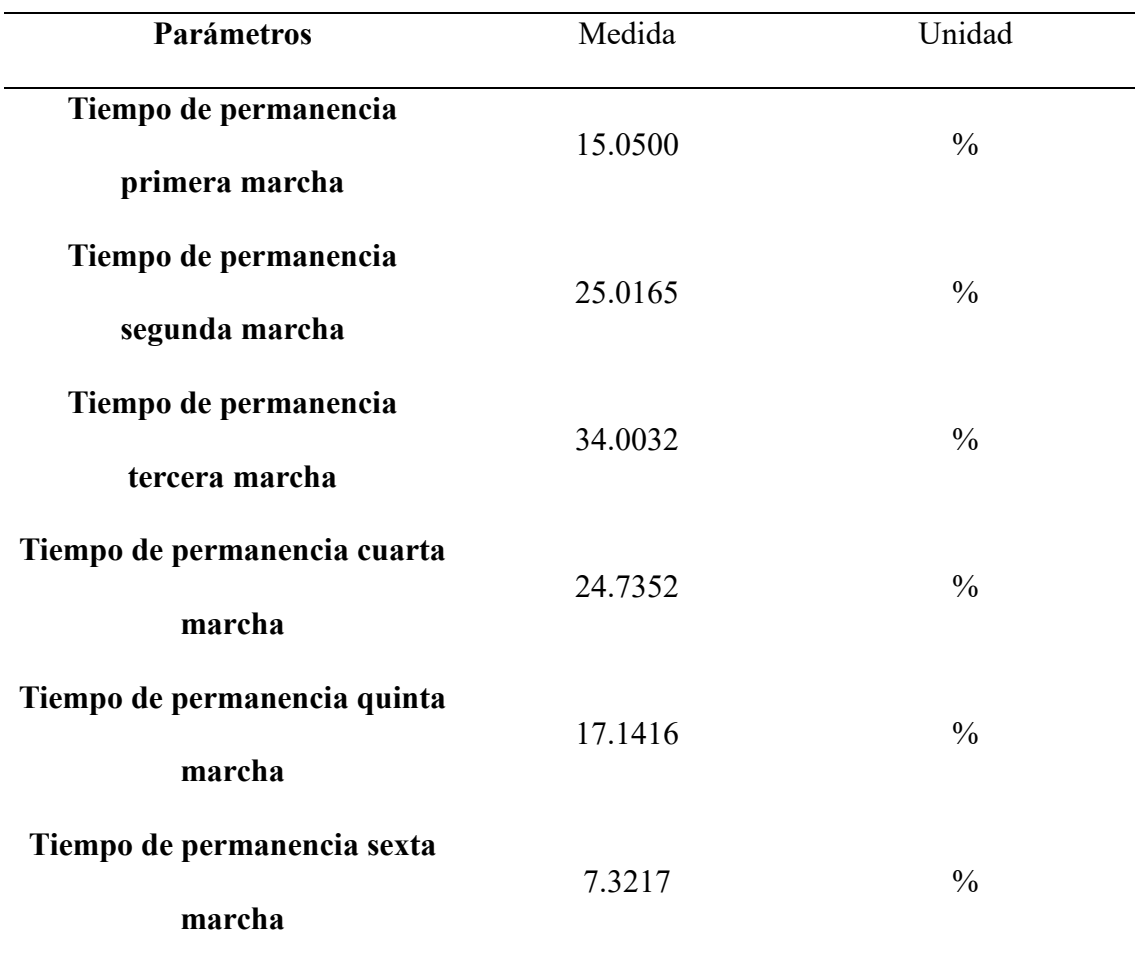

*Nota.* En la tabla 6 se observa de manera porcentual la utilización de cada una de las marchas del vehículo. Fuente: Autor.

En la tabla 7 se observa los parámetros de las distancias que se recorrieron en diferentes marchas, por ejemplo, en la primera marcha da un valor 0.0382 metros recorridos esto se da ya que solo es para arrancar el vehículo, a medida que se va utilizando las marchas la distancia de cada marcha va a ser mayor.

# **Tabla 7**

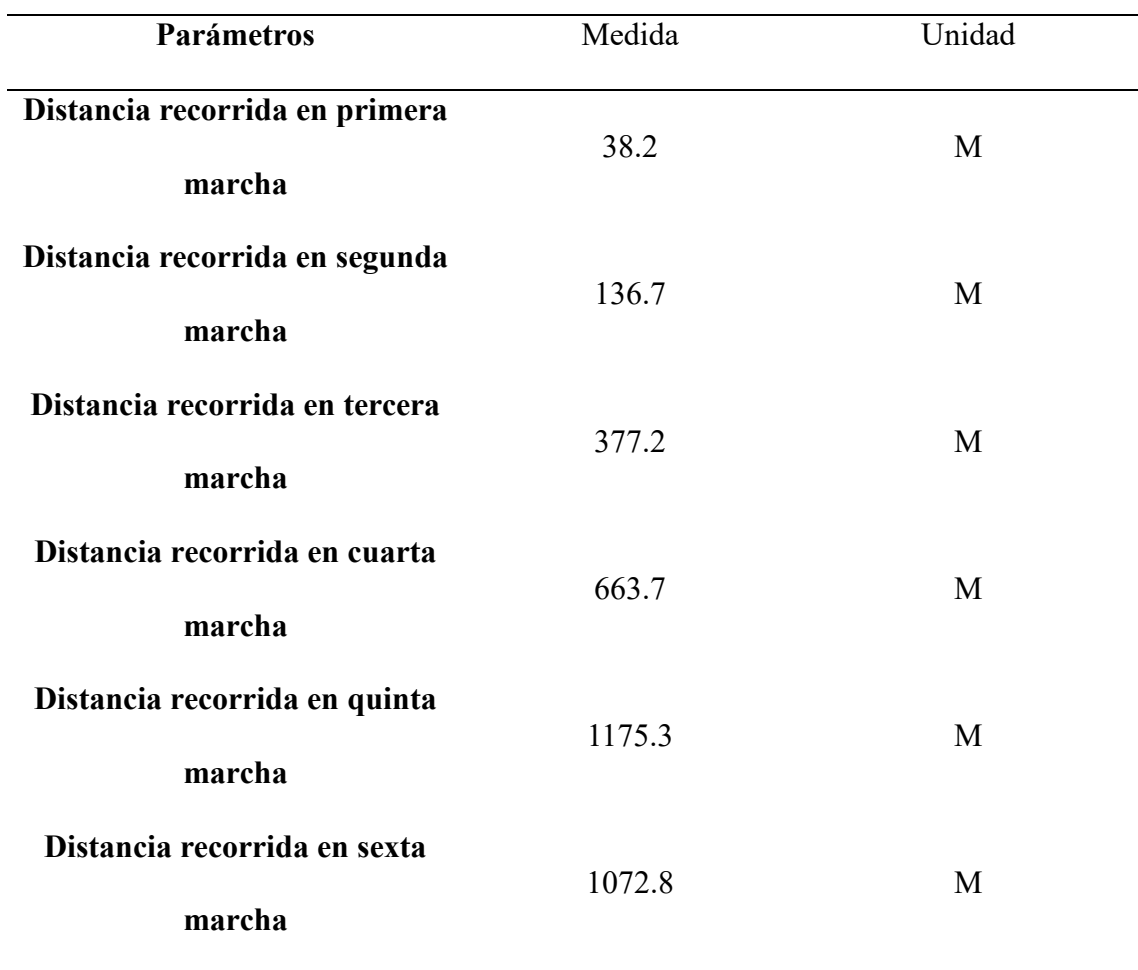

*Parámetros de Distancia Recorrida.*

*Nota.* En la tabla 7 se indica las distancias recorridas en cada una de las marchas del vehículo. Fuente: Autor.

#### **CONCLUSIONES**

- Mediante la construcción del marco teórico y la revisión del estado actual del campo, se logró obtener todos los conocimientos esenciales requeridos para la generación de ciclos de conducción utilizando parámetros, técnicas e instrumentación. Además, se obtuvo información crucial sobre los ciclos de conducción predominantes en distintos sitios de Latinoamérica, Europa y Estados Unidos, el ciclo europeo es el que más se apega a la realidad de nuestro medio.
- Con el procesamiento de las muestras obtenidas en las rutas, se logró determinar los diferentes parámetros para la obtención del ciclo de conducción para el cantón Cuenca tales como: velocidad promedio, tiempo porcentual de cada marcha, así mismo la distancia recorrida en la ruta.
- Con el análisis de los resultados logramos determinar el comportamiento de los usuarios de cada vehículo en diversas condiciones de manejo, se tiene un comportamiento distinto en zonas urbanas, rurales y carretera. Así mismo el comportamiento del vehículo bajo estas condiciones.
- La herramienta Freematics nos facilitó la obtención del parámetro de la posición, del motor, variables como la velocidad, aceleración, longitud, latitud, temperatura del refrigerante de motor, la cual es fundamental para visualizar el recorrido que tuvo cada vehículo en las rutas efectuadas, esto nos permitió identificar el porcentaje de trayectoria en cada una de las zonas a analizar: urbana, rural y carretera.
- Gracias a estos resultados se puede determinar la eficiencia que tiene cada vehículo en las distintas rutas realizadas, con esto también se podría determinar la emisión de gases contaminantes en base al tiempo porcentual usado de cada marcha y la distancia recorrida en las mismas. Teniendo la oportunidad de mejorar

ciertos aspectos de conducción o a su vez la logística urbana de la cuidad, para de esta manera reducir la emisión de contaminantes.

#### **BIBLIOGRAFIA**

Agency, U. S. (2023). *EPA GOV*. Obtenido de https://www.epa.gov/

- Belalcazar, L. C., Acevedo, H., Ossess, M., & Rojas, N. (2013). Construcción de los ciclos de conducción de Bogotá para la estimación de factores de emisión vehiculares y consumos de combustible.
- Campoverde, J. J. (2020). *Modelo de estimación del modo de conducción basado en aprendizaje automático mediante análisis de señales PID obtenidas del OBD II*. Obtenido de https://scholar.google.es/citations?view\_op=view\_citation&hl=es&user=h5osa4 4AAAAJ&citation\_for\_view=h5osa44AAAAJ:zLWjf1WUPmwC
- Cordero Moreno, D. G. (2017). *Obtención de un ciclo típico de conducción para los vehículos de la unión de taxistas del Azuay*. Obtenido de http://dspace.uazuay.edu.ec/handle/datos/7274
- Elmer Israel Arias Montaño, J. A. (2018). *Estimación del consumo de combustible y niveles de emisiones contaminantes de un vehículo de categoría M1 en rutas con mayor grado de saturación en la ciudad de Cuenca.* Obtenido de http://dspace.ups.edu.ec/handle/123456789/15325
- ESPINOZA, Y. C. (2022). *ESTIMACIÓN DE UNA RUTA REPRESENTATIVA PARA LA CIUDAD DE QUITO SEGÚN LA METODOLOGÍA DEL CICLO DE EMISIONES REALES RDE.* Obtenido de https://dspace.ups.edu.ec/bitstream/123456789/23371/1/UPS%20- %20TTS993.pdf
- ESPINOZA, Y. S. (2022). *ESTIMACIÓN DE UNA RUTA REPRESENTATIVA PARA LA CIUDAD DE QUITO.* Obtenido de http://dspace.ups.edu.ec/handle/123456789/23371
- ESPINOZA, Y. S. (14 de 09 de 2022). *ESTIMACIÓN DE UNA RUTA REPRESENTATIVA PARA LA CIUDAD DE QUITO.* Obtenido de http://dspace.ups.edu.ec/handle/123456789/23371
- Figueroa., D. S. (Septiembre de 2017). *OBTENCIÓN DE UN CICLO TÍPICO DE CONDUCCIÓN PARA LOS VEHÍCULOS DE LA UNIÓN DE TAXISTAS DEL AZUAY".* Obtenido de https://dspace.uazuay.edu.ec/bitstream/datos/7274/1/13217.pdf
- Gonzàlez Oropeza, R. (2015). Los ciclos de manejo, una herramienta útil si es dinámica para evaluar el consumo de combustible y las emisiones contaminantes del auto transporte.
- Hooftman, N. M. (12 de 01 de 2018). *Una revisión de la normativa europea sobre turismos: emisiones reales de conducción frente a calidad del aire local.* Obtenido de https://doi.org/10.1016/j.rser.2018.01.012
- INEN. (2016). *CLASIFICACION VEHICULAR* . Obtenido de https://www.normalizacion.gob.ec/buzon/normas/nte\_inen\_2656-1.pdf

JAIR, H. A. (2014). *ACTUALIZACIÓN DE LOS CICLOS DE MANEJO EN EL VALLE DE.* Obtenido de http://www.ptolomeo.unam.mx:8080/xmlui/bitstream/handle/132.248.52.100/48 88/tesis.pdf?sequence=1&isAllowed=y

Mateo Lucero, S. V. (23 de 12 de 2023). *histogramas de velocidad.*

- ND Rivera Campoverde, F. C. (2015). *Estudio del comportamiento de un motor ciclo Otto de inyección electrónica respecto de la estequiometría de la mezcla y del adelanto al encendido para la ciudad de Cuenca*. Obtenido de https://scholar.google.es/citations?view\_op=view\_citation&hl=es&user=h5osa4 4AAAAJ&citation\_for\_view=h5osa44AAAAJ:\_Re3VWB3Y0AC
- Néstor Diego Rivera, P. A. (2022). *Análisis del estilo de conducción mediante el estudio de las señales del PID para determinar su influencia en las emisiones contaminantes.* Obtenido de https://doi.org/10.1007/978-981-16-4126-8\_30
- Néstor Diego Rivera-Campoverde, J. L.-S.-R. (23 de 09 de 2021). *Estimación de emisiones contaminantes en condiciones reales de conducción basada en datos de OBD y aprendizaje automático.* Obtenido de https://doi.org/10.3390/s21196344
- Osses, M. &. (2023). Determinación Experimental de Ciclos de Conducción de Vehículos Livianos para la ciudad de Santiago.
- Oswaldo, P. L. (2018). *DETERMINACIÓN DE LOS CICLOS DE CONDUCCIÓN DE UN VEHÍCULO CATEGORÍA M1 PARA LA CIUDAD DE CUENCA.* Obtenido de https://dspace.ups.edu.ec/bitstream/123456789/15032/1/UPS-CT007421.pdf
- Paúl Andrés Molina Campoverde, N. D. (2021). *Caracterización de eventos de frenado y embrague de un vehículo mediante señales OBD II*. Obtenido de https://doi.org/10.1007/978-3-030-59194-6\_12
- Paúl Andrés Molina Campoverde, N. D. (01 de 01 de 2022). *Influencia de la pendiente de la carretera en las emisiones de NOx durante el arranque*. Obtenido de https://doi.org/10.1016/j.matpr.2021.07.434
- Pérez Llanos, P. S. (01 de 2018). *Determinación de los ciclos de conducción de un vehículo categoría M1 para la ciudad de Cuenca.* Obtenido de https://dspace.ups.edu.ec/handle/123456789/15032
- Pérez, D. A. (05x de 2015). *INFLUENCIA DEL VEHÍCULO ELÉCTRICO SOBRE LA FIABILIDAD DE LOS SISTEMAS ELECTRICOS.* Obtenido de https://earchivo.uc3m.es/bitstream/handle/10016/23428/TFG\_David\_Arias\_Perez.pdf
- Pintos Gómez de las Heras, B. (Septiembre de 2011). *Desarrollo de una metodología para generación de ciclos de conducción representativos del tráfico real urbano. Aplicación para medida de emisiones en banco de rodillos.* Obtenido de https://oa.upm.es/9437/
- Públicos, P. d. (2015). *Una diagnosis para 9 puntos del Centro Historico.* Obtenido de https://www.cuenca.gob.ec/sites/default/files/PMEP\_CentroHistorico.pdf
- Quinchimbla Pisuña, F. E. (10 de 01 de 2017). *Desarrollo de ciclos de conducción en ciudad, carretera y combinado para evaluar el rendimiento real del combustible de un vehículo con motor de ciclo Otto en el Distrito Metropolitano De Quito.* Obtenido de http://bibdigital.epn.edu.ec/handle/15000/17000
- RC Néstor Diego, P. M. (10 de 10 de 2020). *Development of an algorithm capable of classifying the starting, gear change and engine brake variables of a vehicle by analyzing OBD II signals*. Obtenido de https://scholar.google.es/citations?view\_op=view\_citation&hl=es&user=h5osa4 4AAAAJ&citation\_for\_view=h5osa44AAAAJ:olpn-zPbct0C
- Sanabria Sandí, R. F. (2012). *Desarrollo y validación de un ciclo de conducción para la ciudad de San José de Costa Rica.* Costa Rica.
- Tacuri, J. E. (2015). *Caracterización del funcionamiento de un motor eléctrico de corriente continua sin escobillas Brushless con 1000 Watts de potencia*. Obtenido de https://dspace.ups.edu.ec/handle/123456789/7891

Jiménez, E. Cárdenas, J. (2023) Modelo paramétrico para la estimación de emisiones contaminantes en vehículos m1 ciclo otto con OBD-II. Obtenido de http://dspace.ups.edu.ec/handle/123456789/25589